# **ANEXO III: FORMULARIOS Y ANEXOS - MODALIDAD VIRTUAL APROBADO POR R.M. N° 068-2019-MEM/DM Formulario Virtual 003**

# **FICHA DE SOLICITUD DE CONCESIÓN Y AUTORIZACIÓN DE BENEFICIO:**

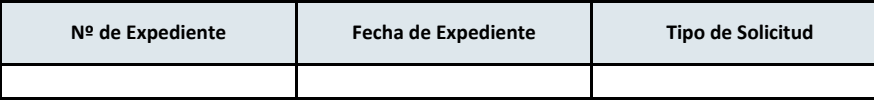

# **1. Identificación y Ubicación del Titular**

#### **1.1. Datos del Titular**

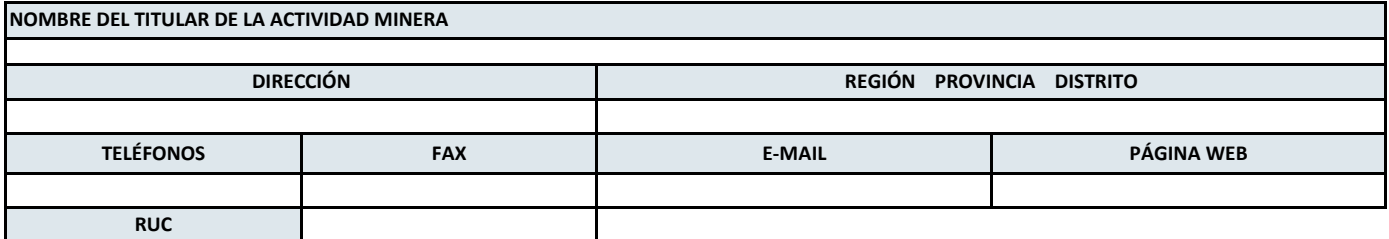

#### **INSCRIPCIÓN EN LOS REGISTROS PÚBLICOS (SUNARP)**

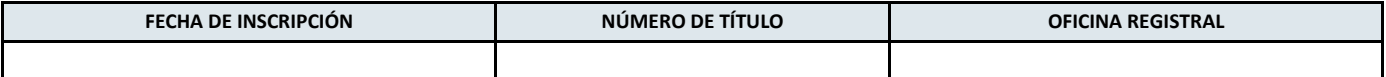

#### **1.2. DATOS DE REPRESENTANTE LEGAL**

#### **1.3. DATOS DE LA PERSONA RESPONSABLE DE ABSOLVER CONSULTAS SOBRE LA PRESENTE SOLICITUD**

# **Zona: Número: Anexo: APELLIDOS Y NOMBRES CARGO DOCUMENTO DE IDENTIDAD EMAIL TELÉFONO**

#### **1.4. ARCHIVOS ADJUNTOS**

(Sin Archivos Adjuntos)

#### **1.5. OBSERVACIONES**

#### **DECLARACIÓN JURADA**

**Conforme al Decreto Supremo 052-2010-EM, me comprometo mediante esta Declaración Jurada a lo siguiente:** 

#### **a) Enfoque de Desarrollo Sostenible**

Contribuir al desarrollo sostenible de la población ubicada en el área de influencia de la actividad minera, procurando de manera conjunta con ella, el desarrollo y el fortalecimiento de la institucionalidad local, principalmente y la articulación con los proyectos de desarrollo productivo, que conlleven a la diversificación económica y la sostenibilidad local más allá de la vida útil de las actividades mineras.

#### **b) Excelencia Ambiental y Social**

Realizar las actividades mineras en el marco de la política ambiental del Estado, en su interdependencia con el entorno social, buscando la gestión social y ambiental con excelencia y el uso y manejo responsable de los recursos naturales para impulsar el desarrollo sostenible.

#### **c) Cumplimiento de Acuerdos**

Cumplir con los compromisos sociales asumidos en convenios, actas, contratos y estudios ambientales.

#### **d) Relacionamiento Responsable**

Respetar a las personas e instituciones, autoridades, cultura y costumbres locales. Promover acciones que fortalezcan la confianza entre los actores involucrados con la actividad minera, a través del establecimiento y vigencia de procesos participativos y favoreciéndose la prevención y gestión de conflictos y la utilización de mecanismos alternativos de solución de conflictos.

#### **e) Empleo Local**

Fomentar preferentemente la contratación de personal local, para realizar labores de la actividad minera o relacionadas con la misma según los requerimientos del titular en las diversas etapas del ciclo minero y de forma consensuada con la población del área de influencia pudiendo brindar para el efecto las oportunidades de capacitación requeridas.

#### **f) Desarrollo Económico**

Contribuir al desarrollo económico local y/o regional a través de la adquisición preferente de bienes y servicios locales y/o regionales en condiciones razonables de calidad, oportunidad y precio para ambas partes y la promoción de iniciativas empresariales; que busquen la diversificación de las actividades económicas de la zona.

#### **g) Diálogo Continuo**

Mantener un diálogo continuo y oportuno con las autoridades regionales y locales, la población del área de influencia de la actividad minera y sus organismos representativos, bajo un enfoque intercultural, proporcionándoles información transparente, oportuna y accesible sobre sus actividades mineras mediante el lenguaje y los medios de comunicación adecuados, de modo que permita el intercambio de opiniones, manifestación de sugerencias y participación de todos los actores involucrados, de conformidad con las normas de participación ciudadana aplicables.

**Acepto**

# **2. Información General y Datos de la Concesión de Beneficio**

**2.1. Información General y Datos de la Autorización de Beneficio de Minerales**

**CLASIFICACIÓN**

**NOMBRE DE LA PLANTA**

**CAPACIDAD INSTALADA SOLICITADA**

**CAPACIDAD INSTALADA AUTORIZADA**

**PROCESO DE BENEFICIO(SOLO PARA CLASIFICACIÓN METÁLICA)**

#### **2.2. Autorización de Inicio de Actividades de Explotación**

#### **2.3. Concesiones / U.E.A.s de la Planta**

# **3. Coordenadas de los Vértices de la Concesión de Beneficio**

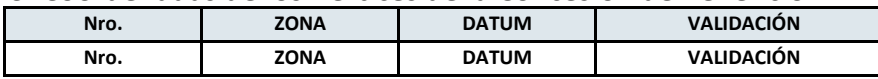

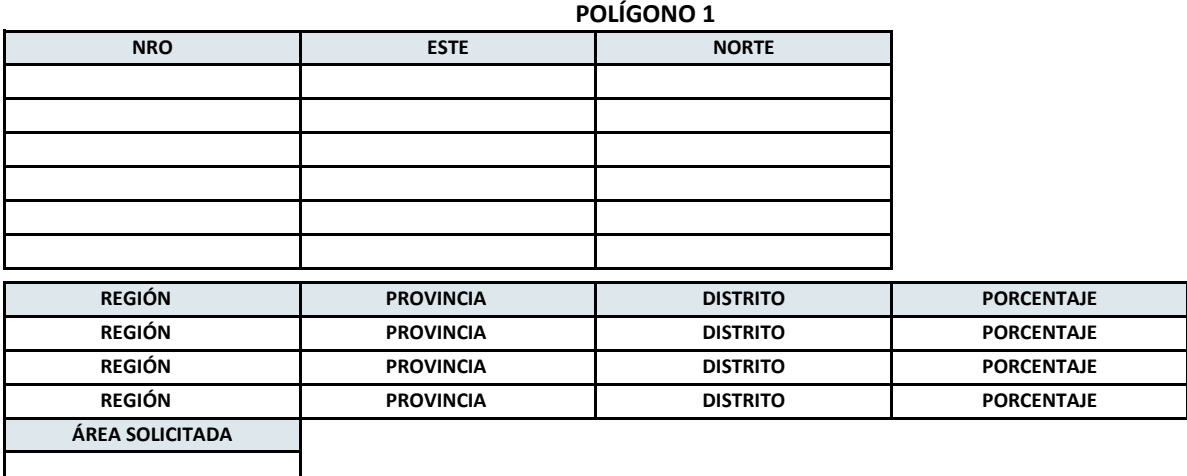

# **4. Identificación de Propietarios y Autorización de Uso del Terreno Superficial - Propiedad de Terceros**

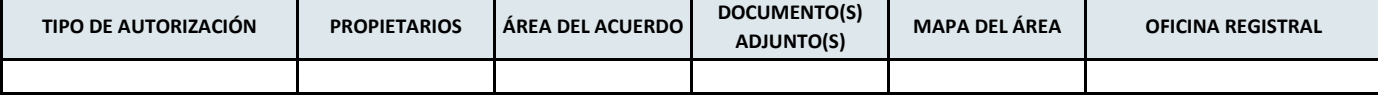

# **ACREDITACIÓN DE USO DE TERRENO SUPERFICIAL EN EL TRÁMITE DE OTORGAMIENTO**

#### **a) Para terrenos superficiales que se encuentren INSCRITOS:**

i. Número de Partida registral y oficina registral donde conste inscrito el derecho de propiedad sobre el terreno superficial

ii. En Caso el solicitante no sea el propietario del terreno superficial además del requisito anterior, debe presentar copia del testimonio de escritura pública mediante la cual el propietario registral otorga el solicitante el uso del terreno superficial donde se desarrollará el proyecto.

#### **b) Para terrenos superficiales que NO SE ENCUENTREN INSCRITOS en la SUNARP:**

i. CERTIFICADO DE BÚSQUEDA CATASTRAL emitido por la SUNARP del área donde se desarrollará el Proyecto, en el conste que no existe superposiciones en parte o en la totalidad de predios de terceros.

ii. COPIA SIMPLE DEL TITULO DE PROPIEDAD que acredite la calidad del propietario del solicitante, acompañado de la declaración jurada acerca de su autenticidad.

iii. En caso el solicitante no sea propietario del terreno superficial debe presentar copia del testimonio de escritura pública que autoriza al solicitante el uso del terreno superficial donde se desarrollara el proyecto, otorgado por quien acredita tener titulo de propiedad.

#### **c) En Caso de terrenos superficiales de comunidades Campesinas o Nativas, debe indicar además el número de la partida registral y oficina registral donde conste inscrita la comunidad Campesina o Nativa como persona jurídica**

# **5. Estudio de Impacto Ambiental**

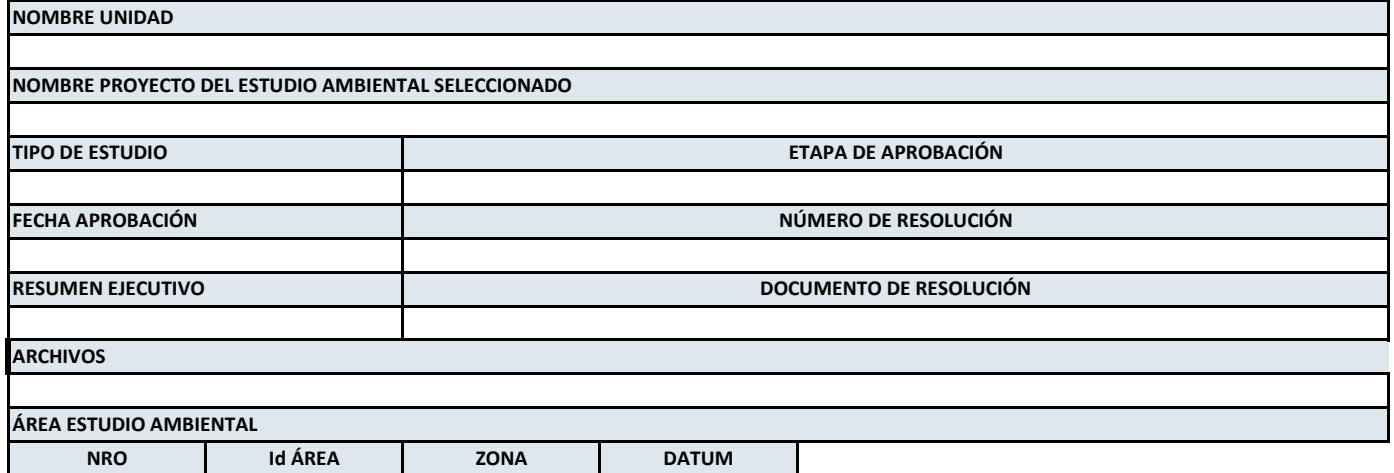

# **6. Resolución Administrativa de Aprobación de los Estudios de Aprovechamiento Hídrico**

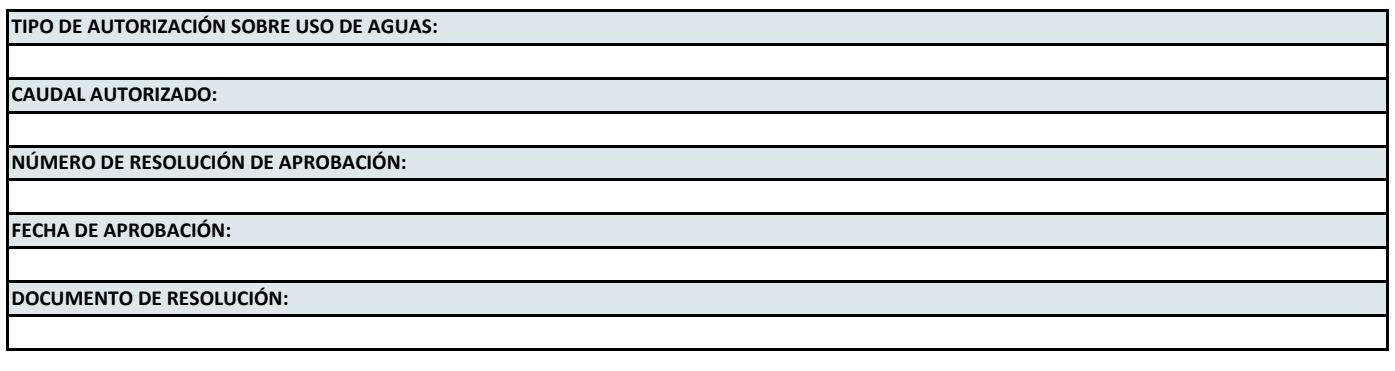

**7. Pago**

# **7.1- DATOS DEL PAGO POR DERECHO DE TRÁMITE (MEM)**

# **7.2 DATOS DEL PAGO DE VIGENCIA (INGEMMET)**

# **8. Puntos de Monitoreo Ambiental**

# **9. Memoria Descriptiva**

**9.1. Ingeniería Detallada de Obras Civiles (planta metalúrgica, depósito de relaves, plataforma de lixiviación (PAD), obras auxiliares y complementarias)**

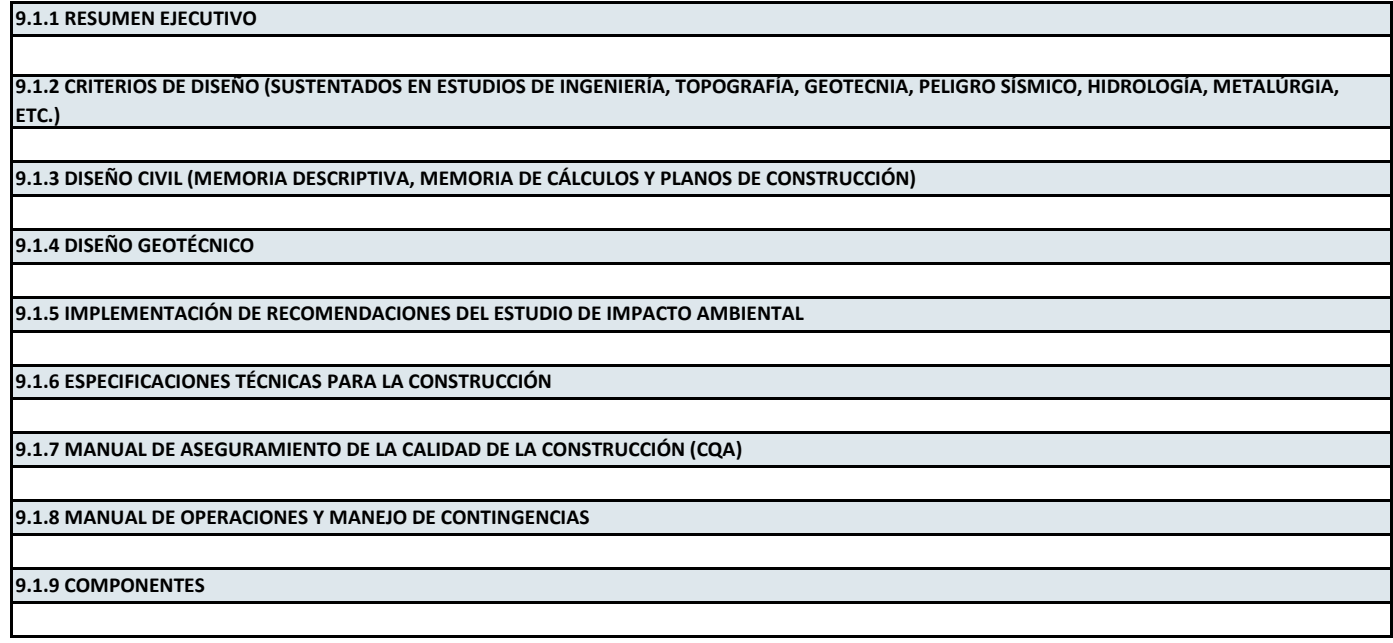

# **9.2. Ingeniería Detallada de las Instalaciones Electro Mecánicas**

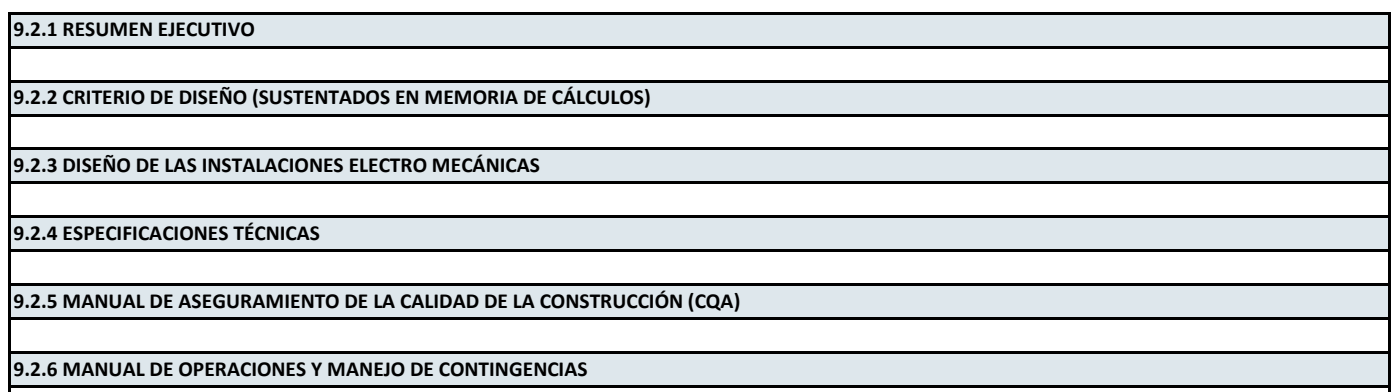

**9.3. Ingeniería Detallada de los Procesos Metalúrgicos**

**9.3.1 MEMORIA DESCRIPTIVA**

**9.3.2 DESCRIPCIÓN GENERAL DEL PROCESO METALÚRGICO**

**9.3.3 DIAGRAMA DE FLUJO Y RELACIÓN DE EQUIPOS**

**9.3.4 SISTEMA DE ALIMENTACIÓN**

**9.3.5 MINERALES A TRATAR**

**9.3.6 PRODUCTO FINAL**

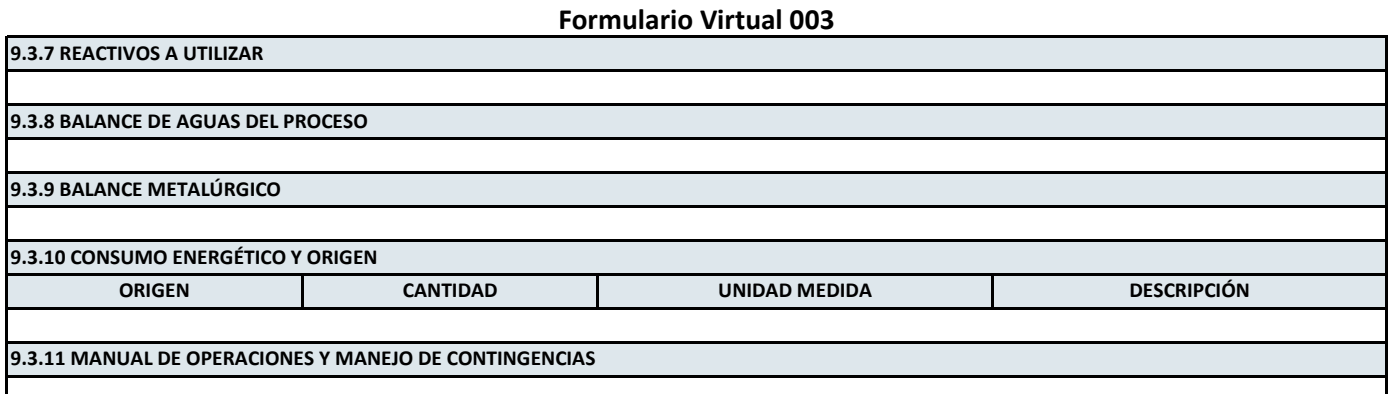

# **9.4. Estaciones de Control de los Depósito(s) de Relave(s) y/o Pad(s) de Lixiviación**

**9.4.1 ESTACIONES DE CONTROL DE DEPÓSITO(S) DE RELAVES Y/O PAD(S) DE LIXIVIACIÓN**

**9.4.2 CONTROL DE INSTRUMENTACIÓN**

#### **9.5. Presupuesto y Cronograma Detallado**

**9.5.1 PRESUPUESTO Y CRONOGRAMA**

**9.5.2 PRESUPUESTO DETALLADO (COSTOS POR COMPONENTES, SUSTENTADOS EN COSTOS UNITARIOS).**

**9.5.3 CRONOGRAMA DETALLADO (EN FUNCIÓN A LAS PARTIDAS DE EJECUCIÓN DEL PROYECTO).**

# **10. Certificado de Inexistencia de Restos Arqueológicos**

**10.1. Certificado de Inexistencia de Restos Arqueológicos**

# **10.2. Planos de Ubicación**

**10.3. Informe Técnico**

**10.4. Área**

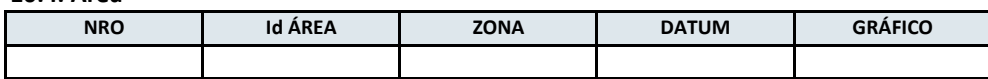

# **11. Acreditar Publicación de Avisos**

**11.1 PUBLICACIÓN DE AVISOS EN EL DIARIO OFICIAL "EL PERUANO".**

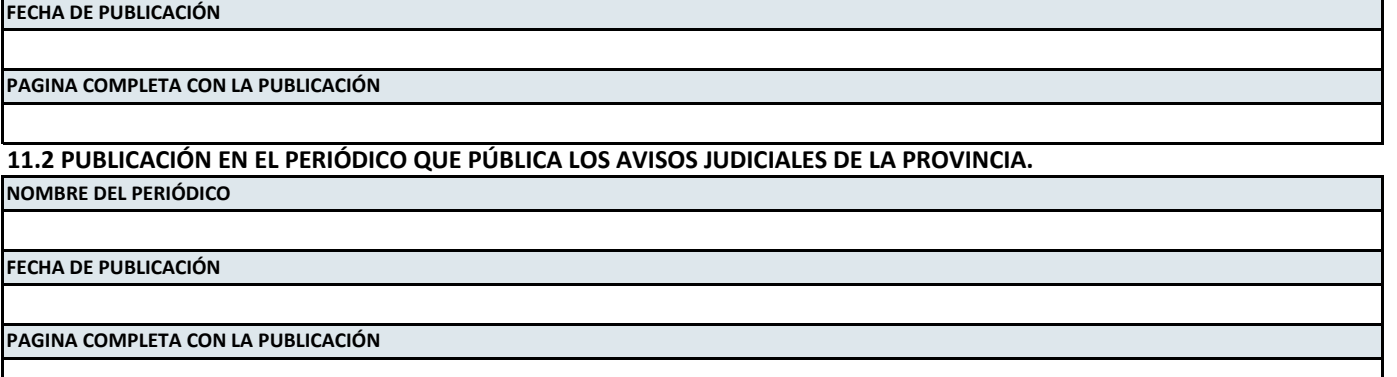

# **12. Notificar culminación de construcción y requerir inspección**

# **13. Licencia de Uso de Agua Para Fines Mineros**

# **13.1. LICENCIA DE USO DE AGUA**

# **CAUDAL AUTORIZADO:**

# **NÚMERO DE RESOLUCIÓN:**

# **FECHA DE RESOLUCIÓN:**

**ANEXAR DOCUMENTO:**

# **14. Plan de Cierre de Minas Aprobado**

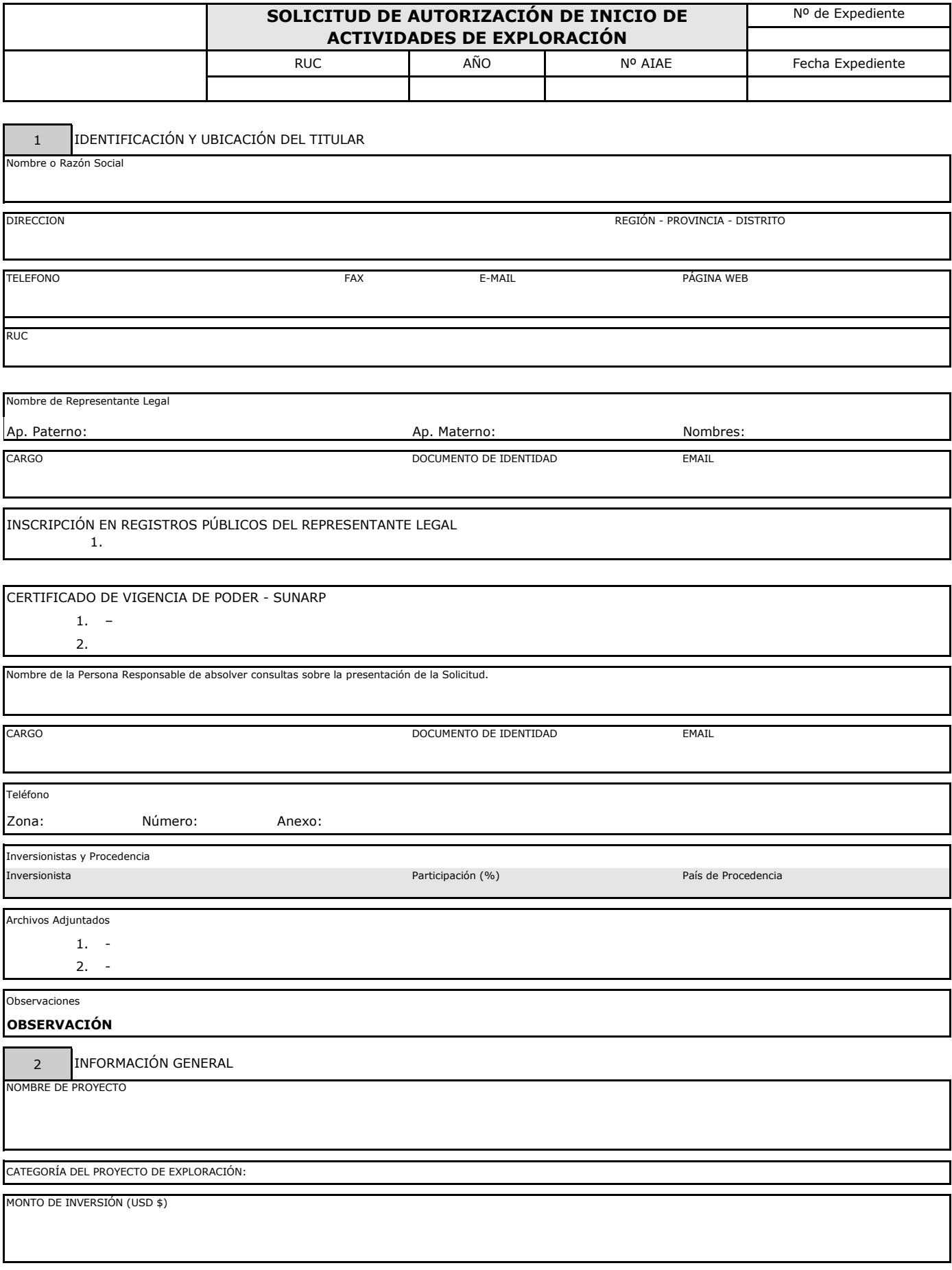

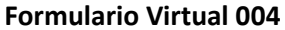

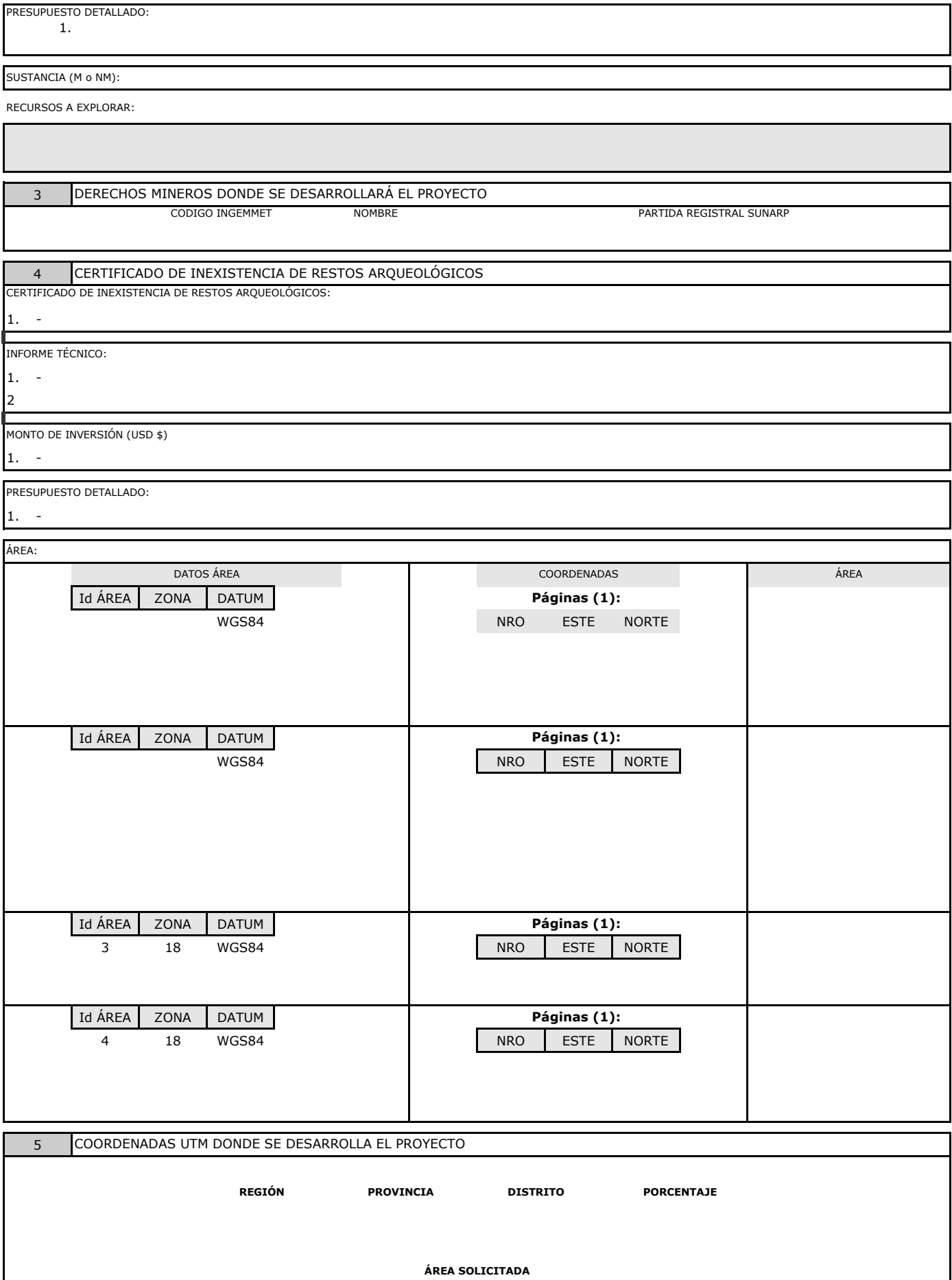

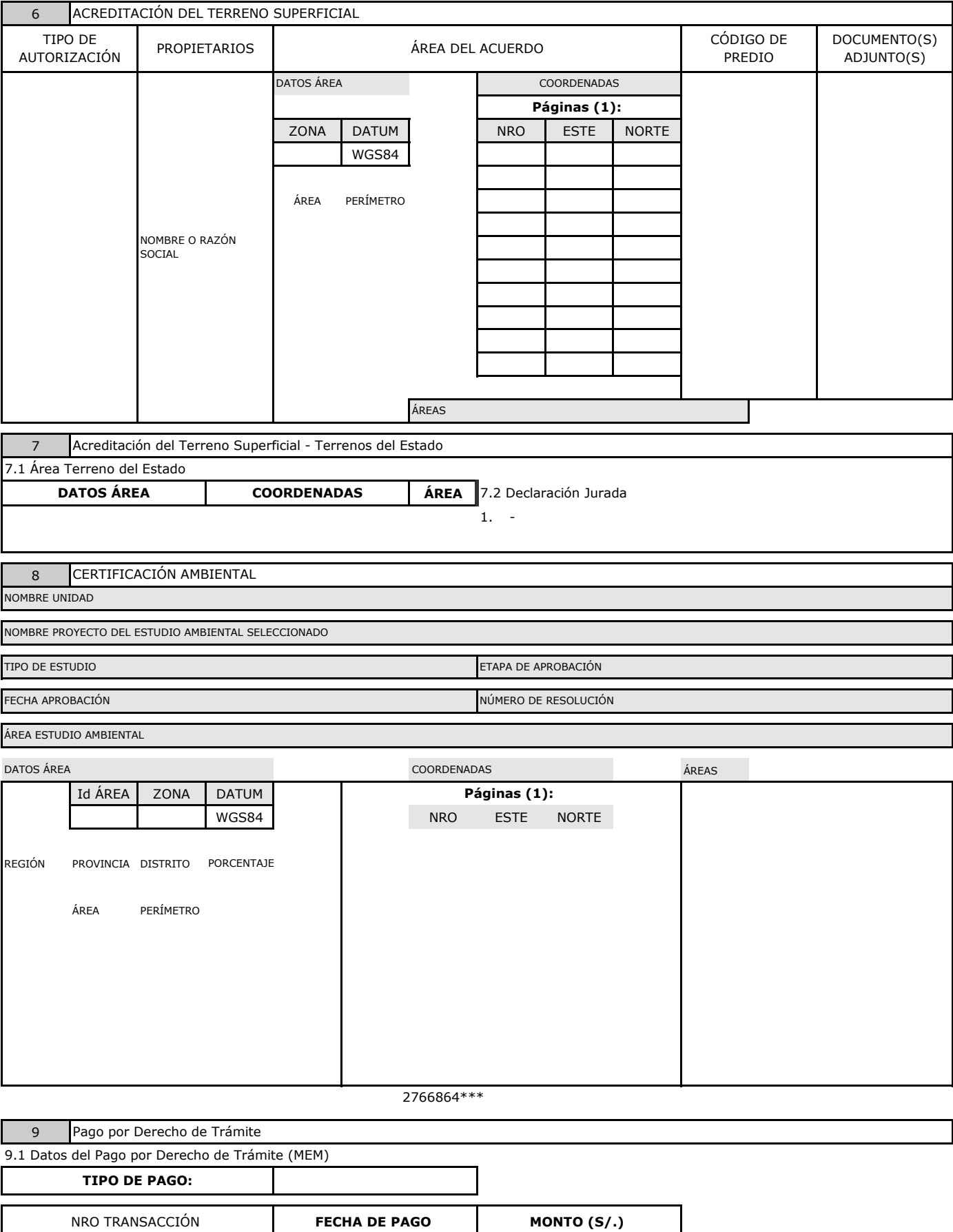

(Sin Archivos Adjuntos)

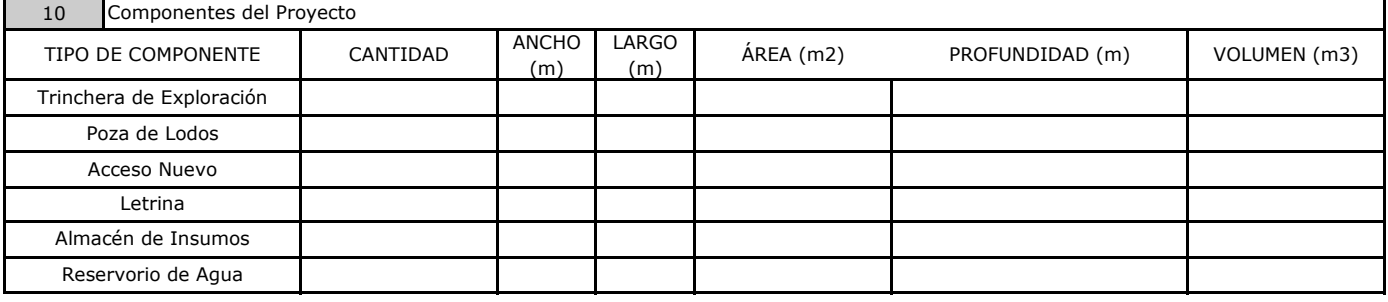

#### 11 Plataformas de Perforación en Superficie

**Total:**

**Cierre:**

**Post Cierre:**

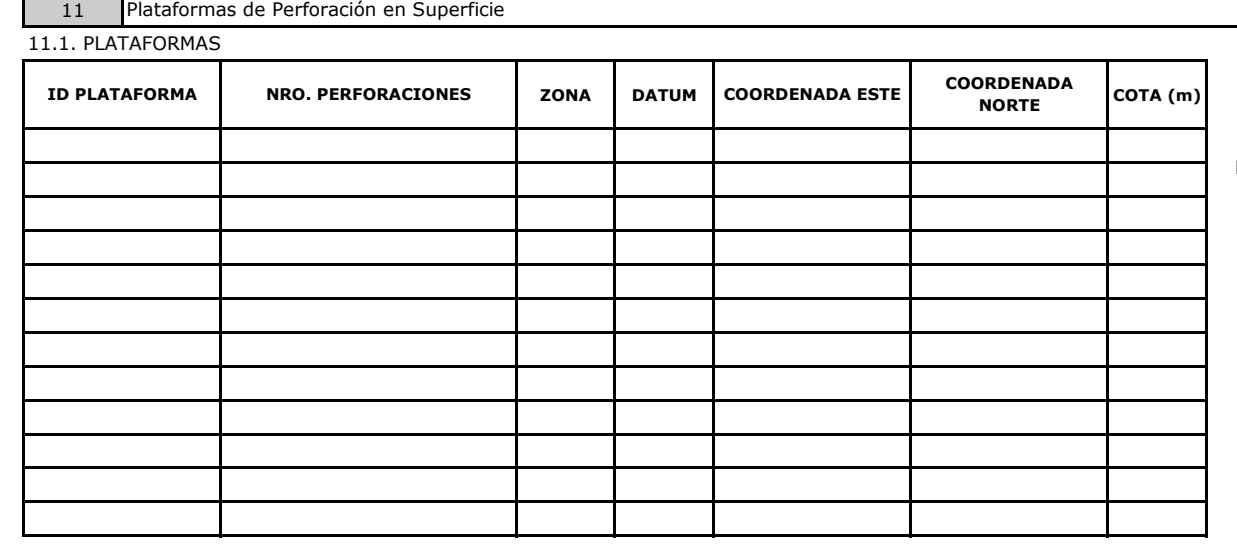

**Nro. de Plataformas:** 

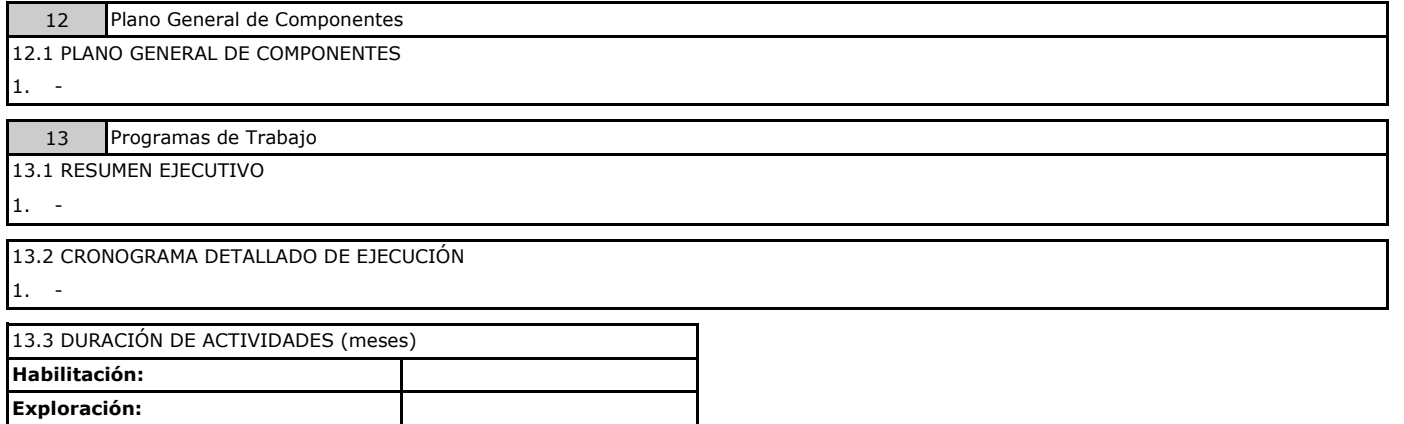

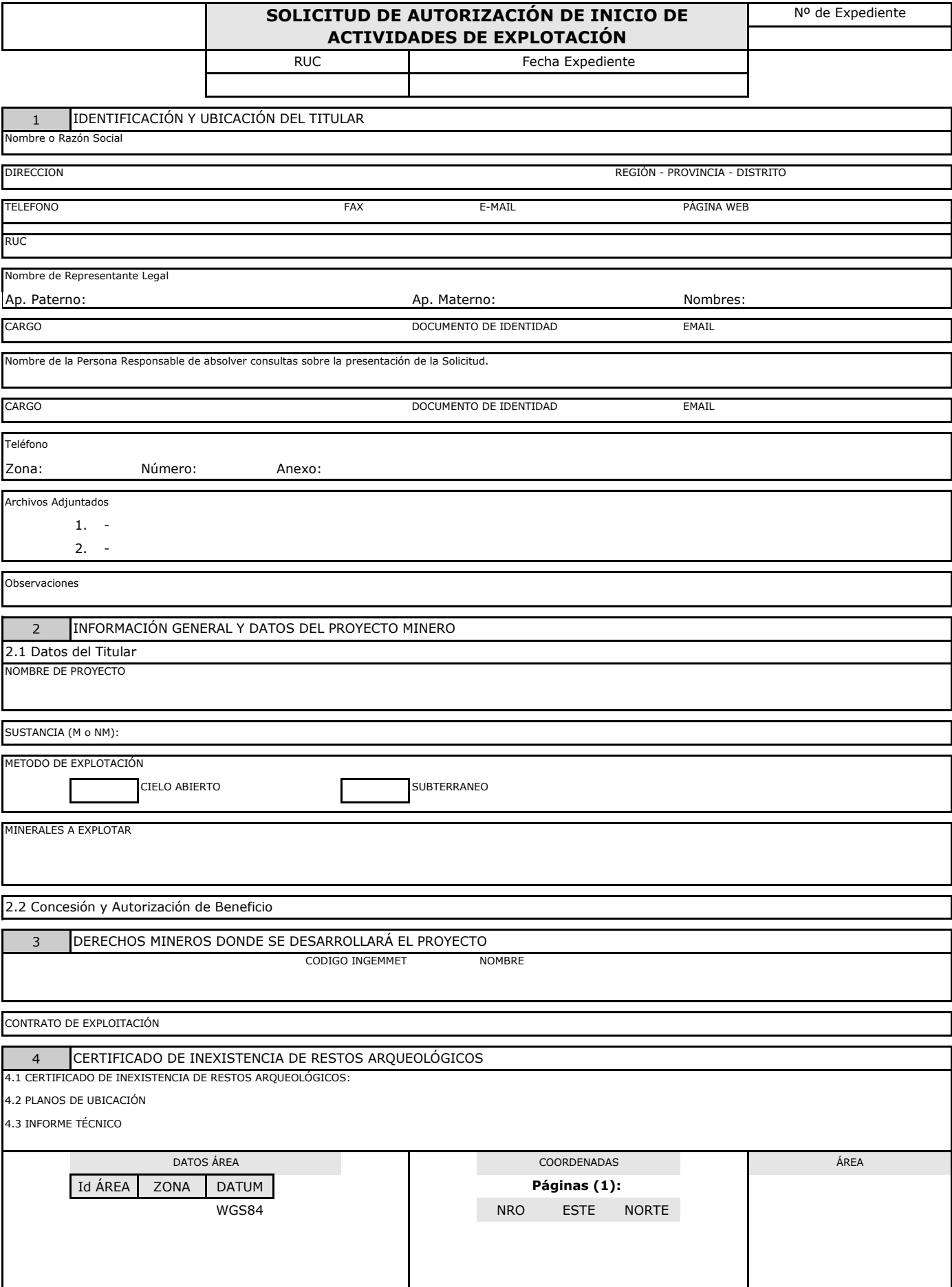

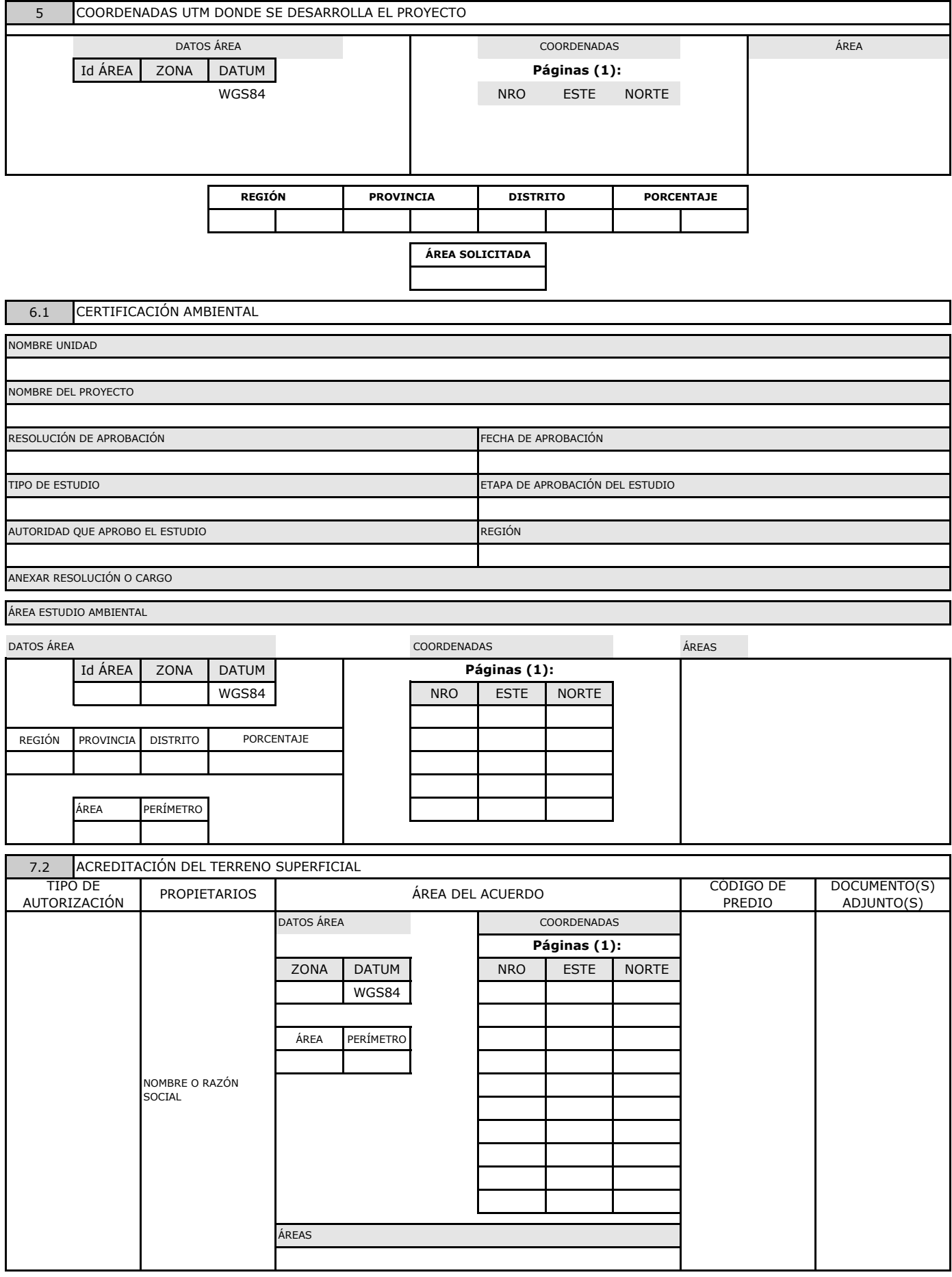

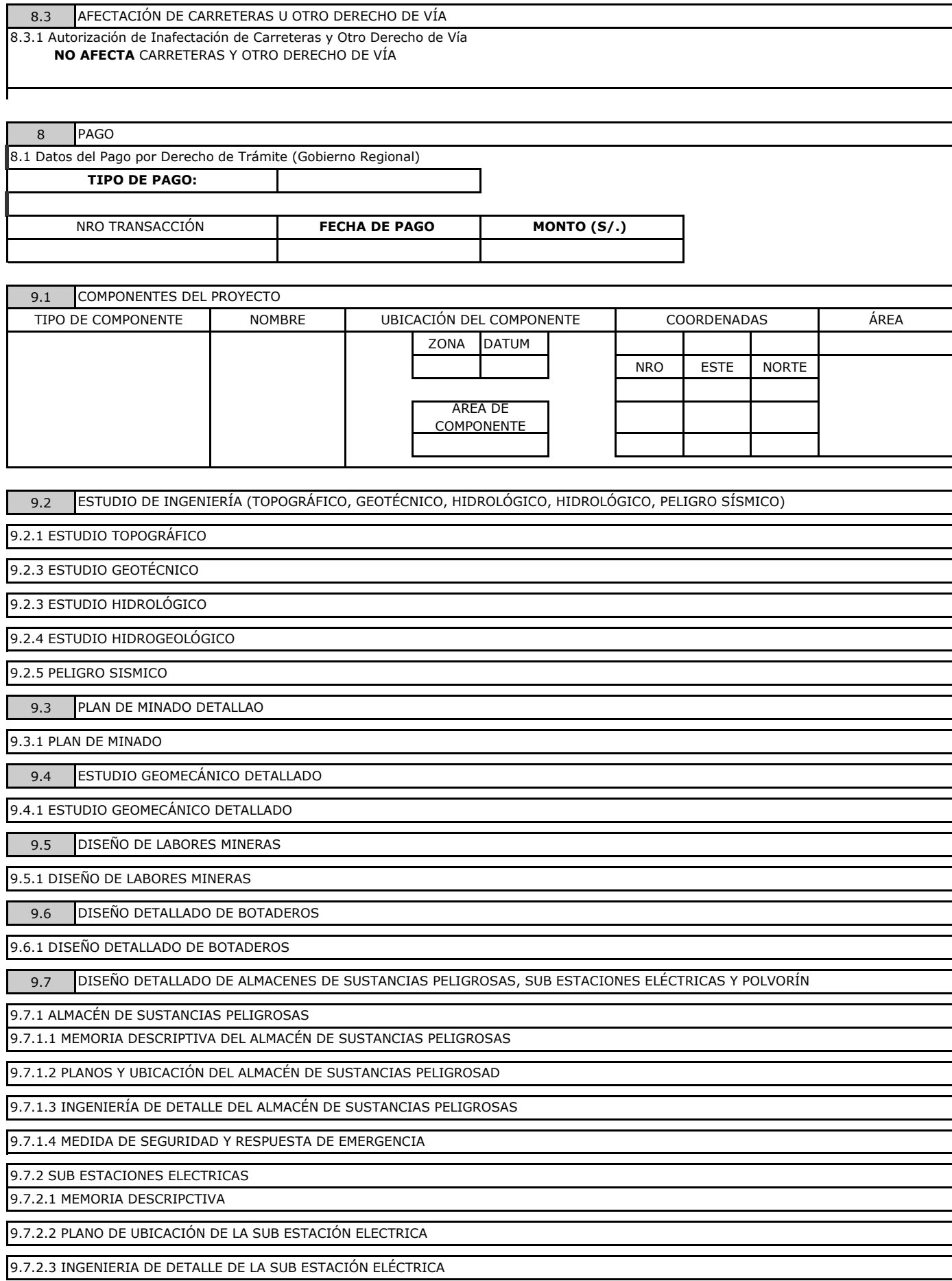

9.8 **DISENO DETALLADO DEL SISTEMA DE VENTILACION** 9.9 9.10 PROGRAMA DETALLADO DE AVANCES Y LABORES MINERAS 9.11 MEDIDAS DE SEGURIDAD Y SALUD OCUPACIONAL 9.9.4 PETS 9.10.1 PROGRAMA DETALLADO DE AVANCES Y LABORES MINERAS CRONOGRAMA DE EJECUCIÓN DE ACTIVIDADES 9.11.1 CUADRO RESUMEN DE ACTIVIDADES 9.9.1 REGLAMENTO INTERNO 9.9.2 ORGANIGRAMA 9.9.3 MANUAL DE ORGANIZACIÓN Y FUNCIONES 9.9.5 PROGRAMA DE CAPACITACIÓN DE PERSONAL 9.7.3.3 INGENIERIA DE DETALLE DEL POLVORÍN 9.7.3 POLVORÍN 9.7.3.1 MEMORIA DESCRIPCTIVA 9.7.3.2 PLANO DE UBICACIÓN DEL POLVORÍN 9.8.5 PLANO DE VENTILACIÓN 9.8.6 PLANO ISOMÉTRICO DE VENTILACIÓN 9.8.3 RELACIÓN DE EQUIPO DIESEL A UTILIZARSE EN INTERIOR MINA 9.8.4 BALANCE DETALLE 9.8.1 MEMORIA DESCRIPCTIVA 9.8.2 DEMANDA DEL AIRE 9.7.3.4 MEDIDAS DE SEGURIDAD PARA EL ALMACENAMIENTO, TRANSPORTE Y MANIPULACIÓN DE EXPLOSIVOS Y ACCESORIOS DE VOLADURA 9.7.3.5 AUTORIZACIÓN DE FUNCIONAMIENTO DEL POLVORÍN OTORGADO POR DISCAMEC

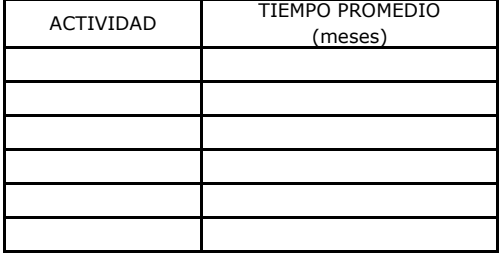

9.11.2 CRONOGRAMA DETALLADO DE EJECUCIÓN

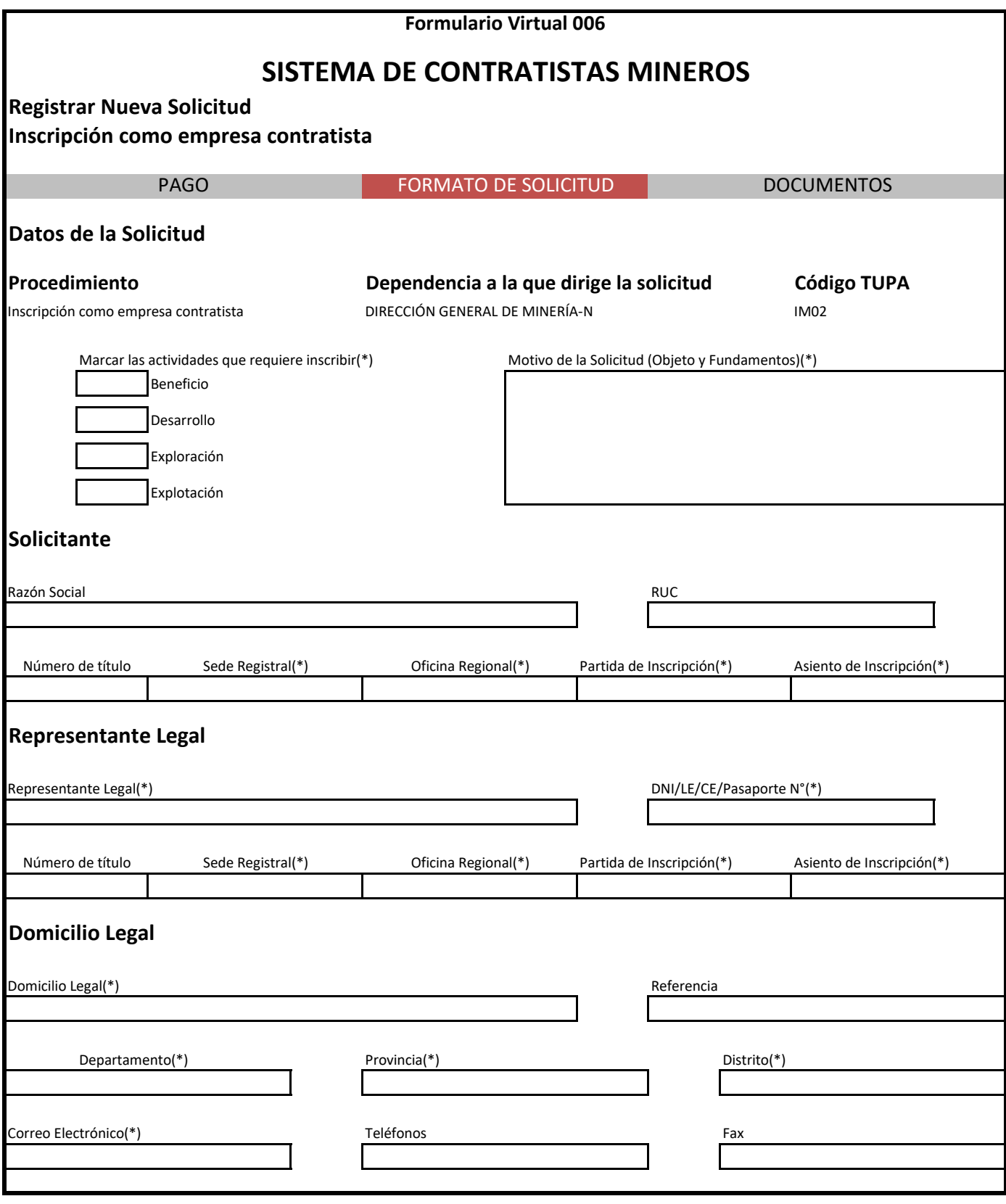

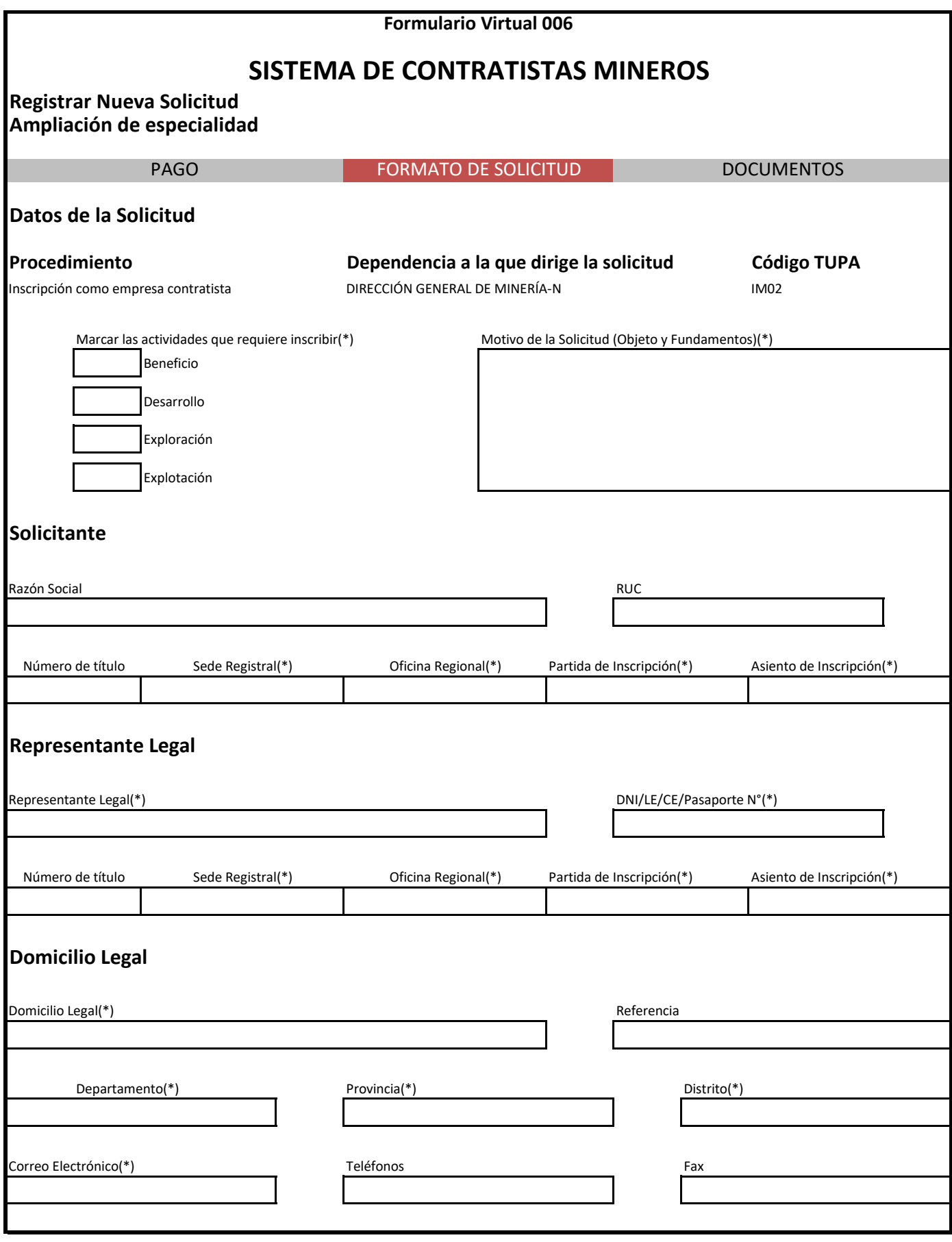

#### **CERTIFICADO DE OPERACIÓN MINERA**

**MINERALES CUATRO - CERTIFICADO ANUAL PARA INICIO Y/O REINICIO DE ACTIVIDADES DE EXPLORACIÓN Y EXPLOTACIÓN: GMM**

#### **1. IDENTIFICACIÓN Y UBICACIÓN DEL TITULAR**

#### **DATOS DEL TITULAR**

#### **NOMBRE DEL TITULAR DE LA ACTIVIDAD MINERA**

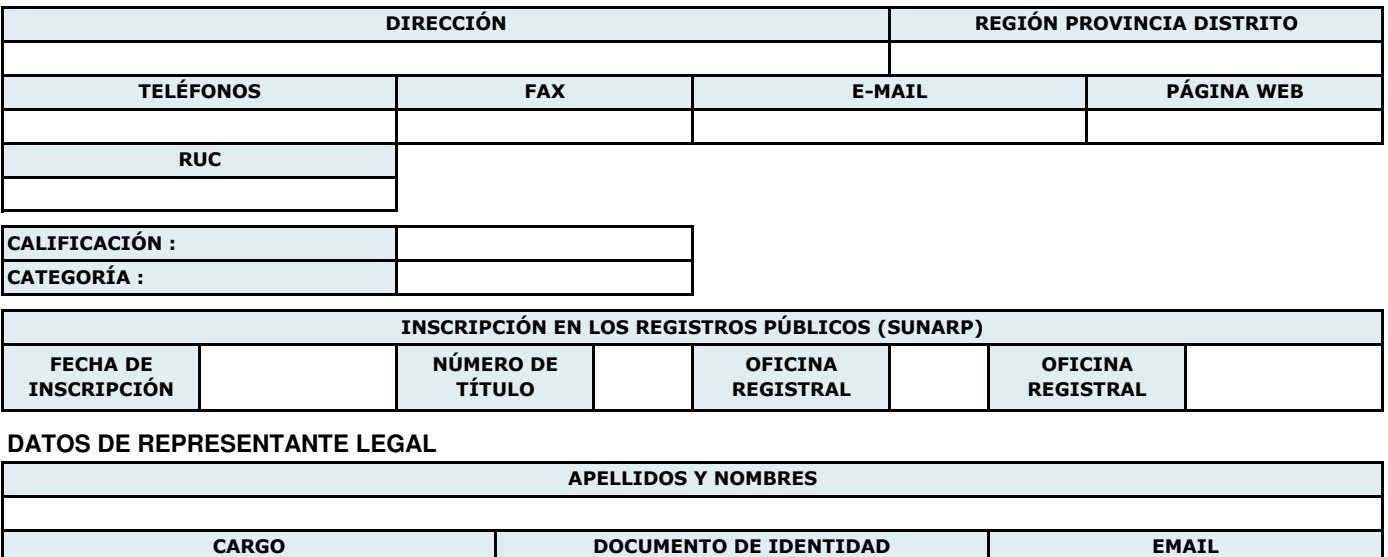

#### **DATOS DE LA PERSONA RESPONSABLE DE ABSOLVER CONSULTAS SOBRE LA PRESENTE SOLICITUD**

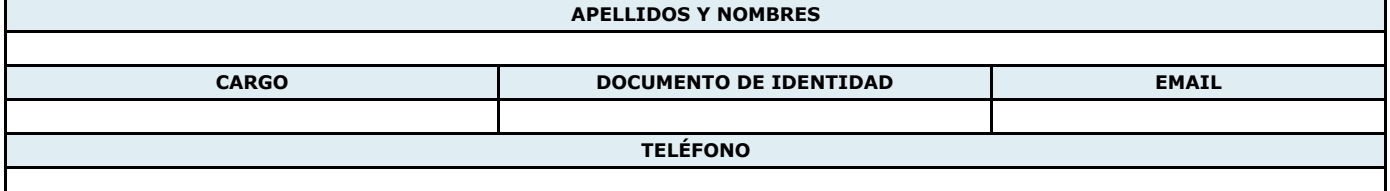

**OBSERVACIONES**

#### **ARCHIVOS ADJUNTADOS**

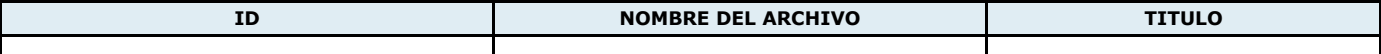

# **2. IDENTIFICACIÓN DE LA CONCESIÓN O UNIDAD ECONÓMICA ADMINISTRATIVA (U.E.A.)DEL TITULAR**

**2.1 DATOS GENERALES**

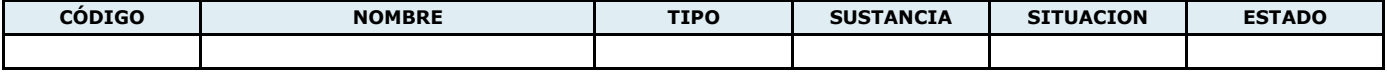

#### **2.2 METODOS DE EXPLOTACION DE MINERALES**

#### **MARCAR LAS OPCIONES CORRESPONDIENTES**

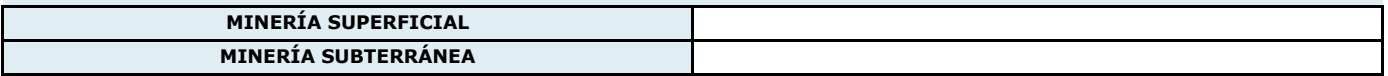

# **2.3 ACTIVIDADES DESARROLLADAS**

#### **Definiciones Genéricas**

**Exploración:** La exploración se entiende como todas aquellas labores destinadas interceptar o brindar acceso a la proyección de un cuerpo o estructura mineralizada.

**Desarrollo:** El desarrollo se entiende como el conjunto de labores horizontales cuyo propósito sea recorrer o reconocer cualquier variedad de estructura o contacto litológico a lo largo de su rumbo, ya sea que se encuentre o no mineralizado.

**Preparación:** La preparación entendida como el conjunto de actividades de laboreo, construcción e instalación de elementos y dispositivos necesarios para la explotación de un bloque de mineral al cual se tiene ya acceso.

Esto incluye cruceros, rampas de elevación, chimeneas de ventilación y de acceso, "ore chutes", construcción de tolvas de madera y neumáticas, y las ventanas para las tolvas en roca.

**Explotación:** La explotación se entiende como todas las actividades de extracción de mineral a través de "tajeos" o "stopes", ya sea que se trate de rotura, medida en metros cúbicos, o avances lineales.

#### **SELECCIONAR LA OPCION CORRESPONDIENTE**

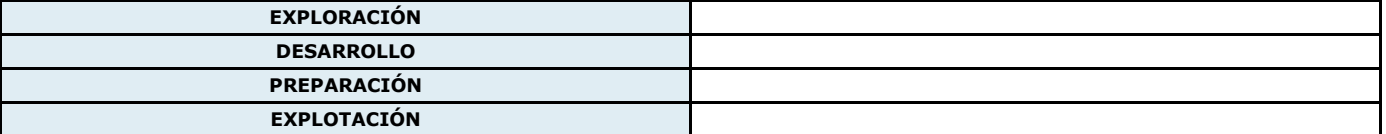

# **2.4 CONCESIONES DONDE SE USARÁ EXPLOSIVOS (SOLO EN CASO DE UEAs)**

# **MARCAR CON X DONDE CORRESPONDA**

# **2.5 UBICACIÓN DE LA LABOR PRINCIPAL (COORDENADAS UTM CON DATUM PSAD 56)**

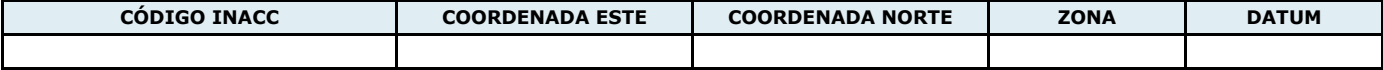

## **2.6 DISTRITOS DONDE SE UTILIZARÁ EXPLOSIVOS**

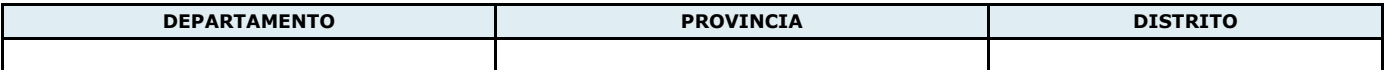

#### **2.7 PLANTA DE BENEFICIO DE DESTINO**

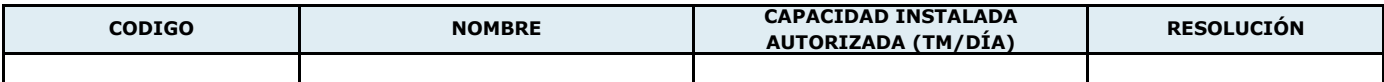

#### **3. PRODUCCIÓN**

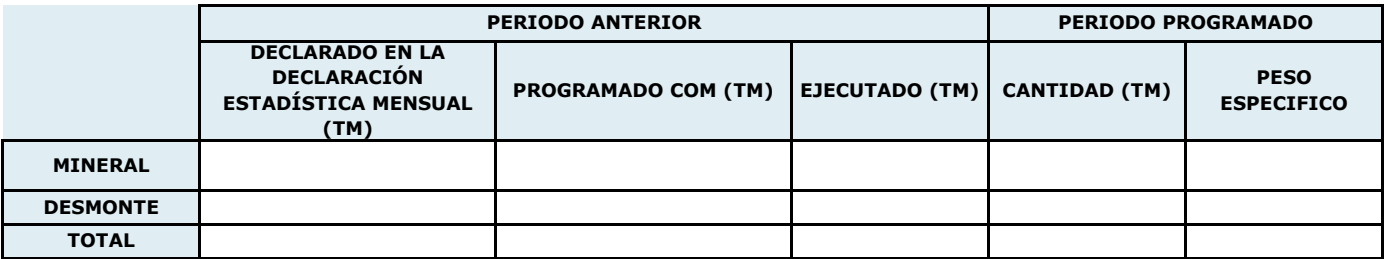

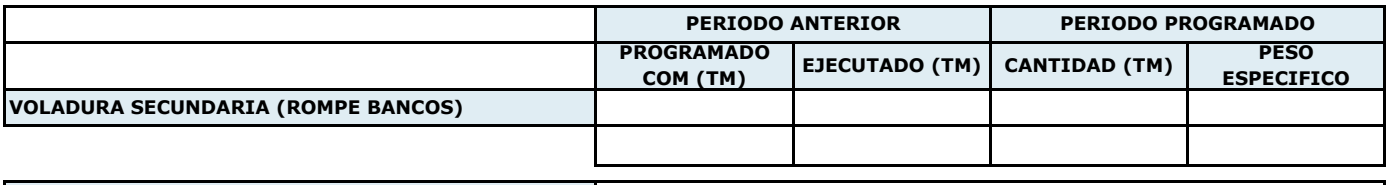

**OBSERVACIONES**

#### **4. FACTORES DE POTENCIA DE VOLADURA**

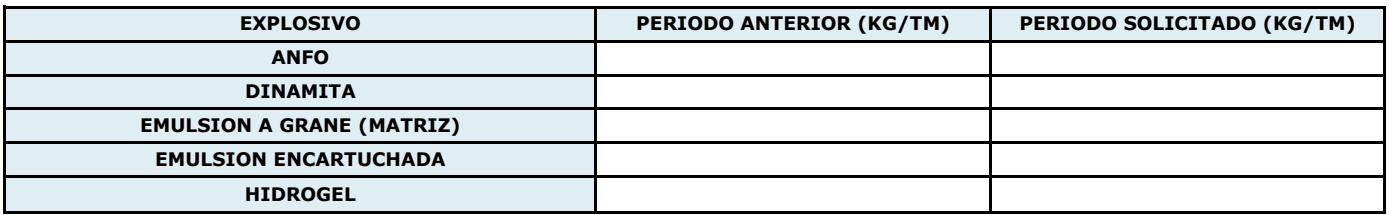

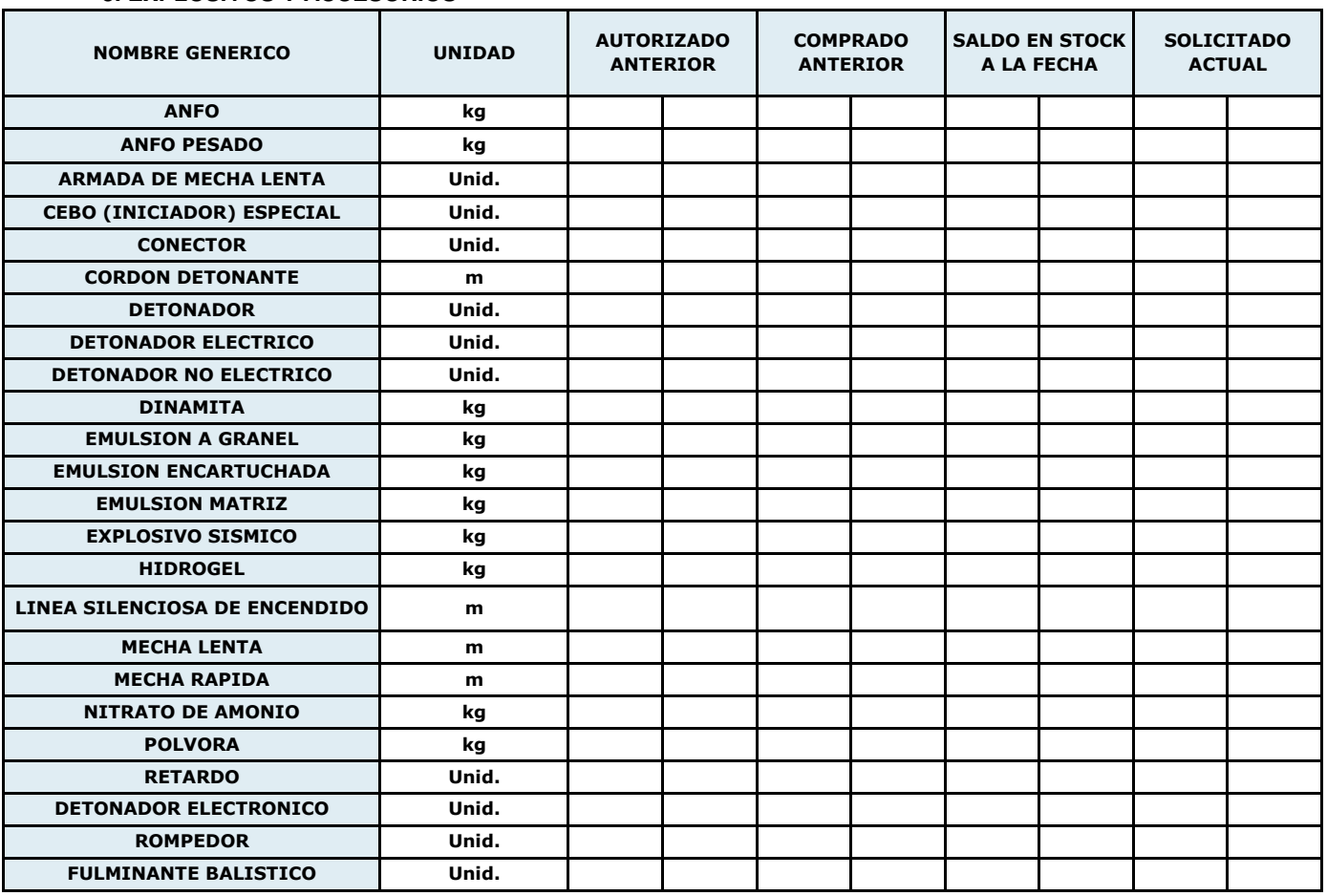

## **5. EXPLOSIVOS Y ACCESORIOS**

# **6. REQUISITOS**

**6.C.2. ADJUNTAR EL PROGRAMA DE TRABAJO PARA EL EJERCICIO SOLICITADO, DE ACUERDO A FORMATO 6.D.1. HABER PRESENTADO OPORTUNAMENTE: DECLARACIÓN ANUAL CONSOLIDADA(D.A.C.)**

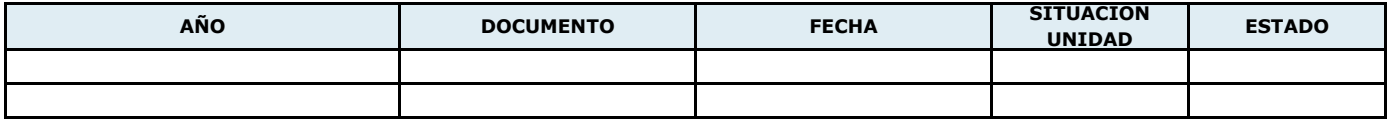

# **6.E. TENER APROBADO POR LA DGAAM: LA CERTIFICACIÓN AMBIENTAL SEGÚN LA ETAPA DE LA ACTIVIDAD**

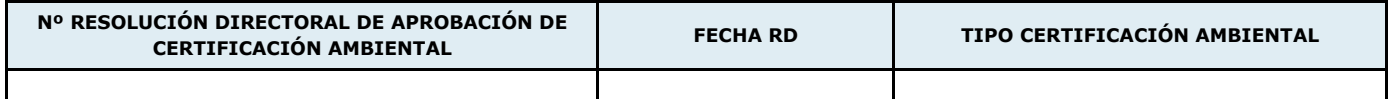

# **6.H. AUTORIZACIÓN DE FUNCIONAMIENTO DE PLANTA DE BENEFICIO, SI FUERA EL CASO**

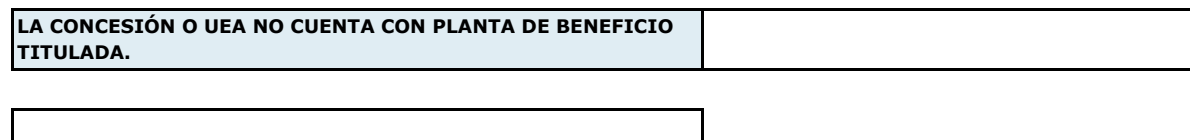

# **6.I.1. PLANO DE LABORES DE PROYECCIÓN HORIZONTAL DONDE SE VISUALICE LOS TRABAJOS EJECUTADOS Y PROGRAMADOS**

# **6.I.2. PLANO DE LABORES DE PROYECCIÓN VERTICAL DONDE SE VISUALICE LOS TRABAJOS EJECUTADOS Y**

Sin Datos

# **6.I.3. INGENIERO DE MINAS O GEÓLOGO COLEGIADO FIRMANTE DE LOS PLANOS DE LABORES**

Datos del Ingeniero de Minas o Geólogo Colegiado

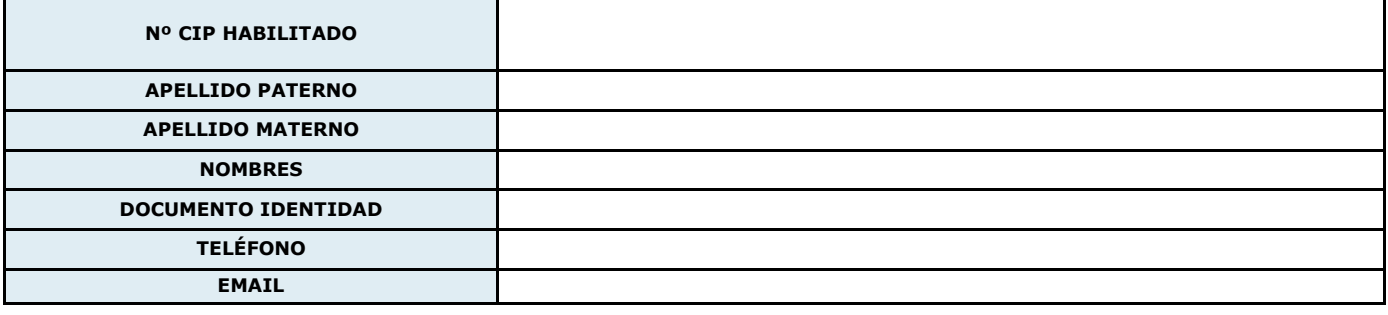

#### **6.J. DECLARACIÓN JURADA SIMPLE DE LA (S) EMPRESA(S) ESPECIALIZADA(S)**

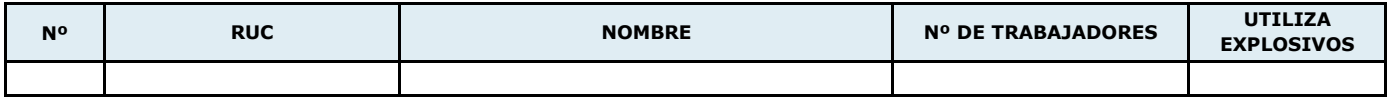

(\*\*) Estas empresas no se encuentran inscritas en el Registro de Empresas Especializadas de Contratistas Mineros.

**6.M. NO ADEUDAR PLANILLAS AL MINISTERIO DE ENERGÍA Y MINAS POR INSPECCIONES EFECTUADAS POR LAS EMPRESAS FISCALIZADORAS EXTERNAS**

Sin Datos

**7. PAGO**

No se cobra derecho de pago por el trámite del Certificado de Operación Minera

PERÚ

# **SISTEMA DE EVALUACIÓN AMBIENTAL EN LÍNEA (SEAL) - DECLARACION DE IMPACTO AMBIENTAL - DIA FICHA RESUMEN**

#### **1. RESUMEN EJECUTIVO**

1.1 RESUMEN EJECUTIVO

1.2 ADJUNTAR RESUMEN EJECUTIVO

(Adjuntar Archivos)

# **2.1. ANTECEDENTES**

2.1.1 DATOS GENERALES DEL PROYECTO

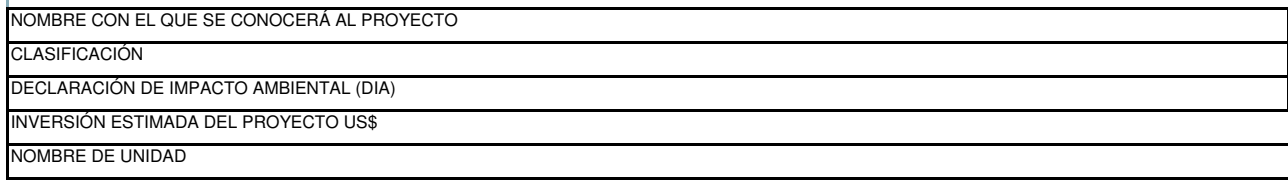

2.1.1.1 DATOS DEL TITULAR

**NOMBRE DEL TITULAR DE LA ACTIVIDAD MINERA**

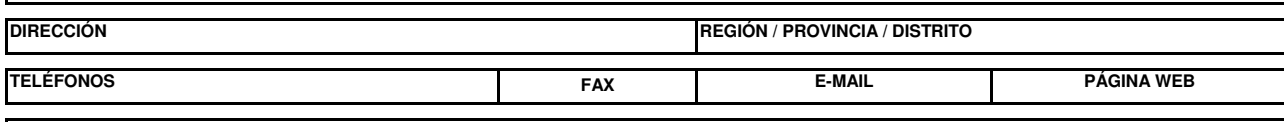

**RUC**

#### **REPRESENTANTES ACREDITADOS EN EL MEM:**

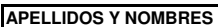

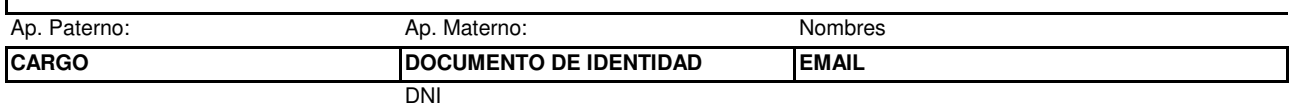

CORREOS DE NOTIFICACIÓN

Email 1

Email 2

2.1.2 DERECHOS MINEROS DEL SOLICITANTE

2.1.3 DERECHOS MINEROS DE TERCEROS

2.1.4 DERECHOS MINEROS DE TERCEROS

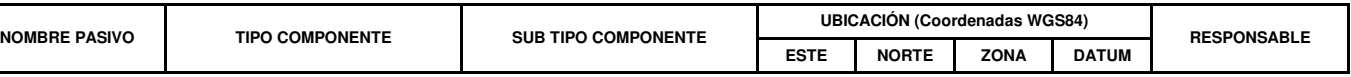

2.1.5 COMPONENTES NO CERRADOS

2.1.5.1 ADJUNTAR MAPA DE UBICACIÓN DE COMPONENTES PREVIOS

(Adjuntar Archivos)

#### 2.1.6 ESTUDIOS E INVESTIGACIONES PREVIAS

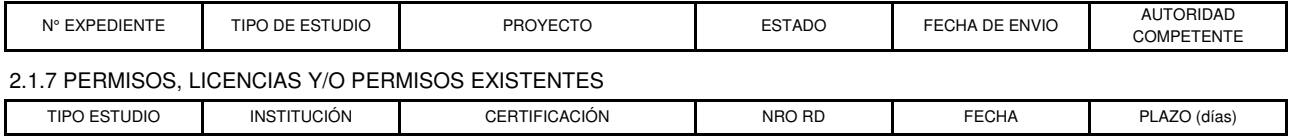

2.1.8 PROPIEDAD SUPERFICIAL

2.1.9 DISTANCIA DEL PROYECTO A ÁREAS NATURALES Y/O ZONAS DE AMORTIGUAMIENTO Y ÁREAS DE CONSERVACIÓN REGIONAL (ACR)

#### 2.1.9.1 ÁREAS NATURALES PROTEGIDAS

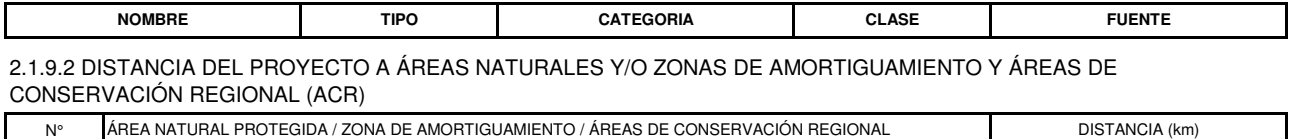

2.1.9.3 ADJUNTAR MAPA DE ÁREAS NATURALES PROTEGIDAS

(Adjuntar Archivos)

# **2.2. OBJETIVO Y JUSTIFICACIÓN DEL PROYECTO**

# **2.3. LOCALIZACIÓN GEOGRÁFICA Y POLÍTICA DEL PROYECTO**

2.3.1 UBICACIÓN GEOGRÁFICA

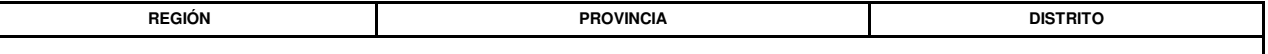

2.3.2 LOCALIZACIÓN SUPERPUESTA AL ÁREA EFECTIVA DEL PROYECTO

(Adjuntar Archivos)

2.3.3 DISTANCIA DE POBLADOS CERCANOS

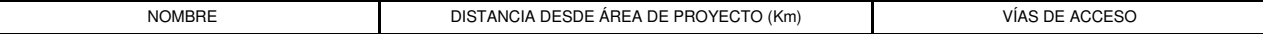

# **2.4. DELIMITACIÓN DEL PERÍMETRO DEL ÁREA EFECTIVA DEL PROYECTO**

2.4.1 DELIMITACIÓN DEL PERIMETRO DEL ÁREA DEL PROYECTO

ÁREAS SUPERFICIALES EN ACTIVIDAD MINERA

ÁREAS SUPERFICIALES EN USO MINERO

2.4.2 COORDENADAS DEL PUNTO CENTRAL (REFERENCIAL) DEL PROYECTO

COORDENADA ESTE COORDENADA NORTE ZONA DATUM

2.4.3 ADJUNTAR MAPA DE ÁREA EFECTIVA (Adjuntar Archivos)

#### **2.5. ÁREAS DE INFLUENCIA**

2.5.1 ÁREA DIRECTA AMBIENTAL

2.5.2 ÁREA INDIRECTA AMBIENTAL

2.5.3 ÁREA DIRECTA SOCIAL

2.5.4 ÁREA INDIRECTA SOCIAL

2.5.5 ADJUNTAR ARCHIVOS ESCANEADOS

(Adjuntar Archivos)

# **2.6. CRONOGRAMA E INVERSIÓN DEL PROYECTO**

2.6.1 CRONOGRAMA E INVERSIÓN

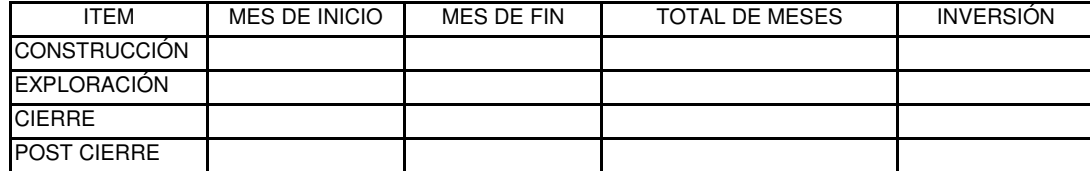

#### **2.7. DESCRIPCIÓN DE LA ETAPA DE CONSTRUCCIÓN / HABILITACIÓN Y OPERACIÓN**

ADJUNTAR ARCHIVOS

(Adjuntar Archivos)

2.7.1 MINERAL A EXPLOTAR

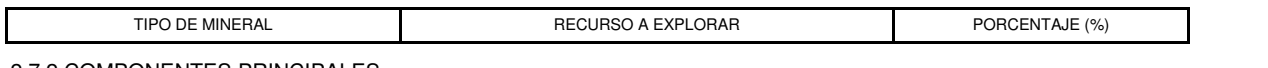

2.7.2 COMPONENTES PRINCIPALES

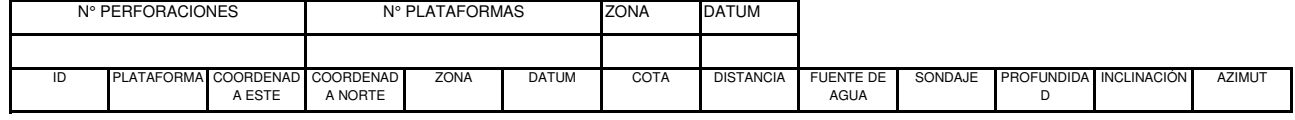

2.7.3 COMPONENTES AUXILIARES

#### 2.7.3.1 COMPONENTES AUXILIARES DEL PROYECTO

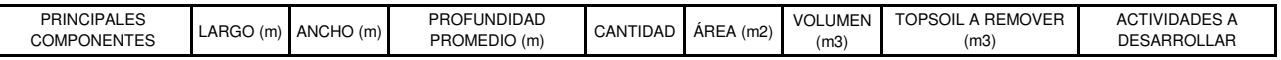

#### 2.7.3.2 ÁREA A DISTURBAR / MATERIAL A REMOVER

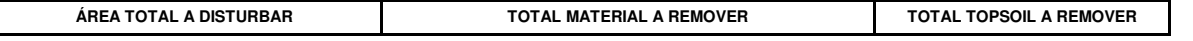

# 2.7.3.3 MANEJO DE TOPSOIL

(Adjuntar Archivos)

 $\mathbf{I}$ 

#### 2.7.4. RESIDUOS A GENERAR

#### 2.7.5. DEMANDA DE AGUA

#### 2.7.5.1 REQUERIMIENTO DE AGUA

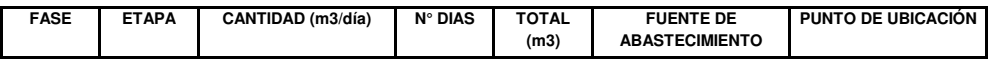

2.7.5.2 BALANCE DE AGUA

(Adjuntar Archivos)

#### 2.7.5.3 ADJUNTAR ARCHIVOS

(Adjuntar Archivos)

#### 2.7.6 INSTALACIONES Y ACTIVIDADES DE MANEJO DE EFLUENTES Y EMISIONES

#### (Adjuntar Archivos)

#### 2.7.7 INSUMOS, MAQUINARIAS Y EQUIPO

#### 2.7.7.1 INSUMOS

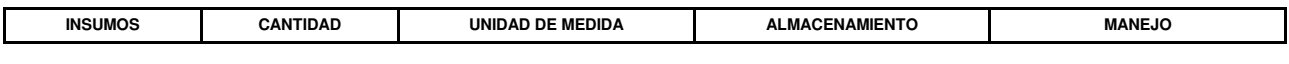

# 2.7.7.2 MAQUINARIAS

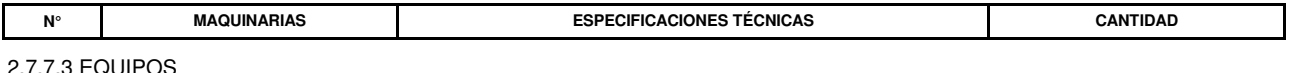

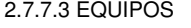

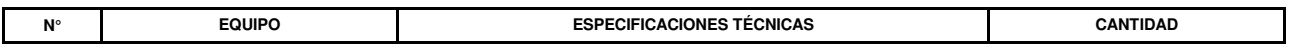

#### 2.7.7.4 ADJUNTAR ARCHIVOS MDS

(Adjuntar Archivos)

#### 2.7.8 ACTIVIDADES DE TRANSPORTE

#### 2.7.8.1 VÍAS DE ACCESOS EXISTENTES

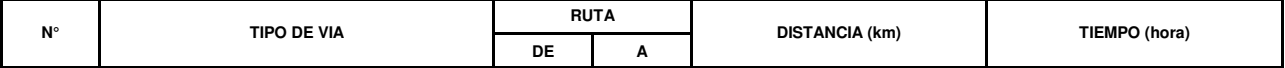

2.7.8.2 VÍAS DE ACCESOS NUEVAS

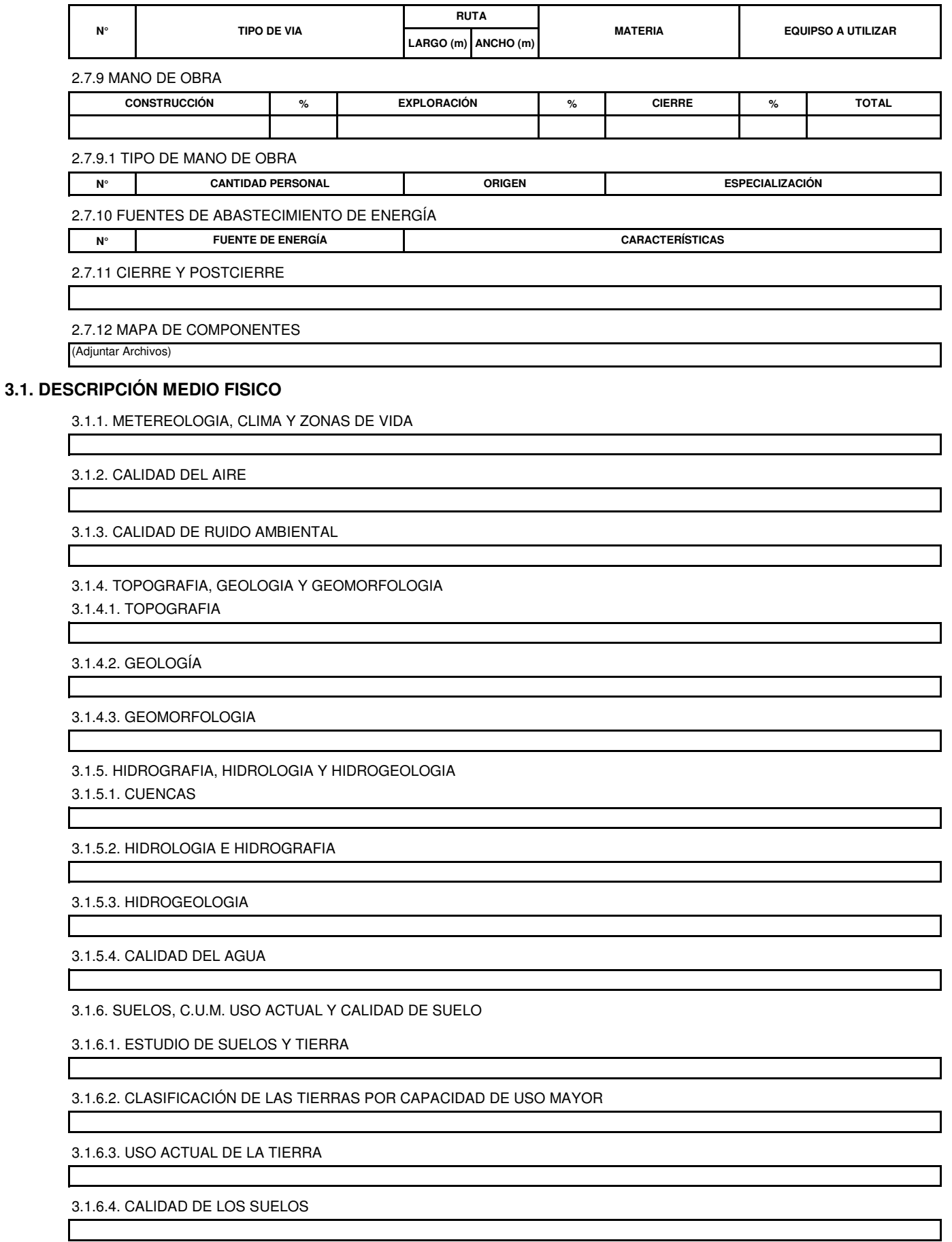

# **3.2. DESCRIPCIÓN MEDIO BIOLÓGICO**

3.2.1. CRITERIO DE EVALUACIÓN DEL CAMPO DE FLORA Y FAUNA

3.2.2. DESCRIPCIÓN DE ECOSISTEMAS, FLORA Y FAUNA

3.2.2.1. ECOSISTEMAS

3.2.2.2. FLORA TERRESTRE

3.2.2.3. FAUNA TERRESTRE

3.2.2.4. HIDROBIOLOGIA

3.2.2.5. ECOSISTEMAS FRÁGILES

3.2.2.6. ÁREAS NATURALES PROTEGIDAS

ADJUNTAR DOCUMENTOS

(Adjuntar Archivos)

#### **3.3. PUNTO DE MUESTREO**

LA TIERRA

3.3.1. PUNTOS DE MUESTREO

(Adjuntar Archivos)

# **3.4. DESCRIPCIÓN Y CARACTERIZACIÓN DE LOS ASPECTOS SOCIAL, ECONOMICO, CULTURAL Y ANTOPOLÓGICO DE LA POBLACIÓN UBICADA EN EL ÁREA DE INFLUENCIA SOCIAL DEL PROYECTO**

3.4.1. INDICES DEMOGRÁFICOS, SOCIALES, ECONÓMICOS, DE OCUPACIÓN LABORAL Y OTROS SIMILARES

3.4.2. DESCRIPCIÓN Y ANÁLISIS DE USO ACTUAL DEL TERRITORIA, TENIENDO EN CUENTA SU APTITUD Y TENENCIA DE

3.4.3. OTROS ASPECTOS QUE LA AUTORIDAD COMPETENTE DETERMINE (EN CASO APLIQUE)

# **3.5. ARQUEOLOGIA Y PATRIMONIO CULTURAL**

3.5.1. DESCRIPCIÓN

ADJUNTAR INFORME DE RECONOMICIENTO (Adjuntar Archivos)

# **3.6. CARTOGRAFÍA**

3.6.1. ADJUNTAR ARCHIVOS

(Adjuntar Archivos)

# **4. PARTICIPACIÓN CIUDADANA**

4.1. PARTICIPACIÓN CIUDADANA

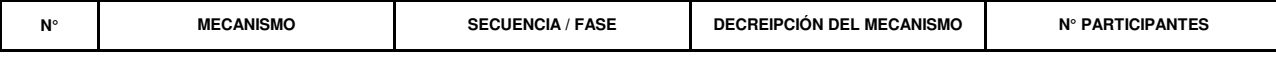

4.2. ADJUNTAR ARCHIVOS

# **5. DESCRIPCIÓN DE LOS POSIBLES IMPACTOS AMBIENTALES**

5.1. ADJUNTAR ARCHIVOS CAPÍTULO

(Adjuntar Archivos)

#### **6.1. PLAN DE MANEJO**

6.1.1. PLAN DE MANEJO AMBIENTAL

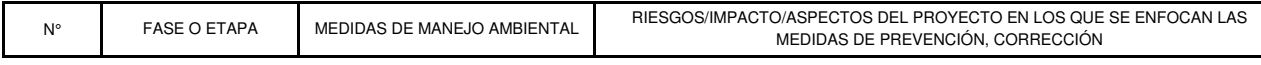

# **6.2. PLAN DE VIGILANCIA AMBIENTAL**

6.2.1. PUNTOS DE MONITOREO

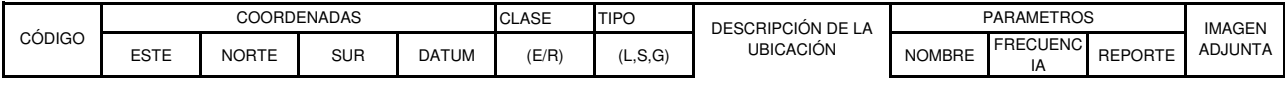

6.2.2. ADJUNTAR MAPAS DE PLAN DE VIGILANCIA

(Adjuntar Archivos)

# **6.3. PLAN DE MINIMIZACIÓN Y MANEJO DE RESIDUOS SÓLIDOS**

6.3.1. DESCRIPCIÓN DEL PLAN DE MINIMIZACIÓN Y MANEJO DE RESIDUOS

# **6.4. PLAN DE CONTINGENCIA**

# **6.5. PROTOCOLO DE RELACIONAMIENTO**

#### **6.6. PLAN DE CIERRE / ACTIVIDADES DE CIERRE**

6.6.1. DESCRIPCIÓN DEL CIERRE

6.6.2. DESCRIPCIÓN DEL POSTCIERRE

# **6.7. CUADRO RESUMEN CONTENIENDO LOS COMPROMISOS AMBIENTALES SEÑALADOS EN EL PLAN DE MANEJO AMBIENTAL**

6.7.1. PLAN DE MANEJO AMBIENTAL

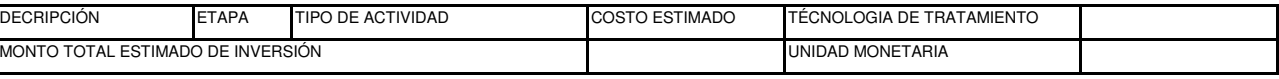

6.7.2. ADJUNTAR ARCHIVOS DEL CAPÍTULO

(Adjuntar Archivos)

# **7. CONSULTORA**

7.1. EMPRESA CONSULTORA

7.2. PROFESIONALES QUE REALIZARON EL ESTUDIO

7.3. OTROS PROFESIONALES

# **8. PAGO**

8.1. DATOS DE PAGO POR DERECHO DE TRAMITE

TIPO DE PAGO:

PERÚ

# **SISTEMA DE EVALUACIÓN AMBIENTAL EN LÍNEA (SEAL) - ESTUDIO DE IMPACTO AMBIENTAL SEMIDETALLADO -**<br>SISTEMA DE EVALUACIÓN AMBIENTAL EN LÍNEA (SEAL) - ESTUDIO DE IMPACTO AMBIENTAL SEMIDETALLADO -**EIASD**

**FICHA RESUMEN**

# **1. RESUMEN EJECUTIVO**

1.1 RESUMEN EJECUTIVO

1.2 ADJUNTAR RESUMEN EJECUTIVO (Adjuntar Archivos)

# **2.1. ANTECEDENTES**

2.1.1 DATOS GENERALES DEL PROYECTO

NOMBRE CON EL QUE SE CONOCERÁ AL PROYECTO CLASIFICACIÓN

DECLARACIÓN DE IMPACTO AMBIENTAL (DIA) INVERSIÓN ESTIMADA DEL PROYECTO US\$

NOMBRE DE UNIDAD

2.1.2 DATOS DEL TITULAR **NOMBRE DEL TITULAR DE LA ACTIVIDAD MINERA**

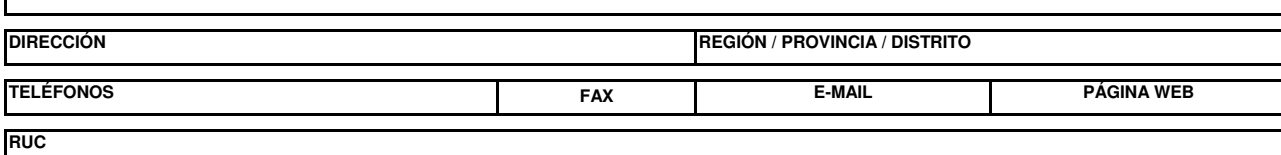

**REPRESENTANTES ACREDITADOS EN EL MEM:**

**APELLIDOS Y NOMBRES**

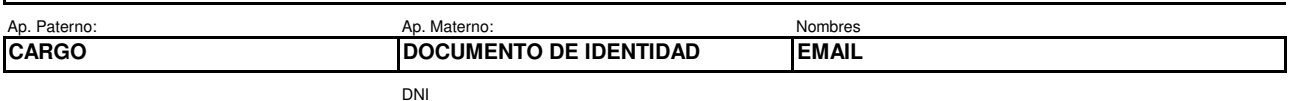

CORREOS DE NOTIFICACIÓN

Email 1

Email 2

2.1.3 ANTECEDENTES DE ÁREA EFECTIVA Y ÁREA DE INFLUENCIA DIRECTA 2.1.3.1 LABORES/INFRAESTRUCTURA EXISTENTE

2.1.3.2 PASIVOS AMBIENTALES

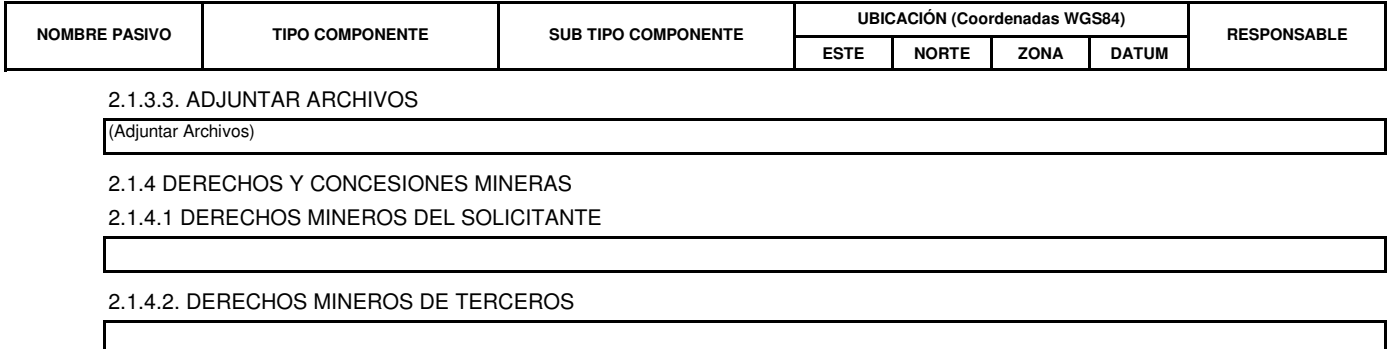

ADJUNTAR MAPA DE CONCESIONES QUE SUPERPONGA A LOS COMPONENTES DEL PROYECTO

#### 2.1.5 COMPONENTES NO CERRADOS

# 2.1.5.1 ADJUNTAR MAPA DE UBICACIÓN DE COMPONENTES PREVIOS

(Adjuntar Archivos)

#### 2.1.6 ESTUDIOS E INVESTIGACIONES PREVIAS

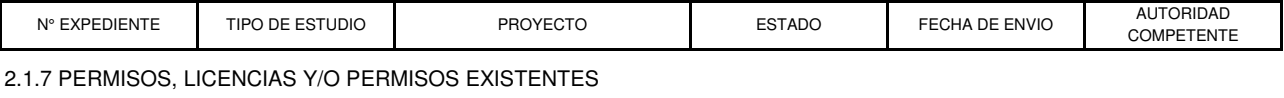

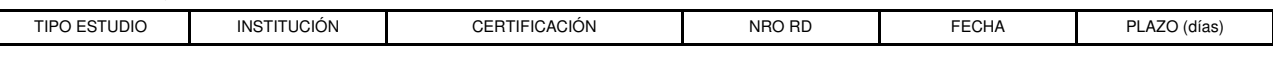

2.1.8 PROPIEDAD SUPERFICIAL

(Adjuntar Archivos)

#### 2.1.9. ÁREAS NATURALES

2.1.9.1. SUPERPOSICIÓN DE ÁREAS NATURALES PROTEGIDAS

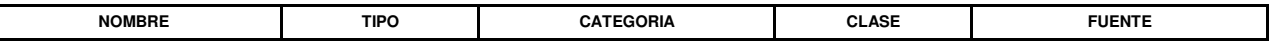

2.1.9.3 ADJUNTAR MAPA DE ÁREAS PROTEGIDAS

(Adjuntar Archivos)

# **2.2. MARCO LEGAL Y ADMINISTRATIVO**

2.2.1 ADJUNTAR ARCHIVOS

(Adjuntar Archivos)

# **2.3. OBJETIVO Y JUSTIFICACIÓN DEL PROYECTO**

# **2.3. LOCALIZACIÓN GEOGRÁFICA Y POLÍTICA DEL PROYECTO**

2.3.1 UBICACIÓN GEOGRÁFICA

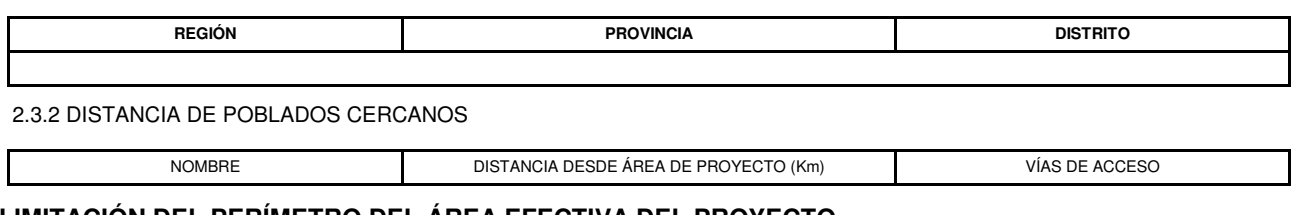

# **2.4. DELIMITACIÓN DEL PERÍMETRO DEL ÁREA EFECTIVA DEL PROYECTO**

2.4.1 DELIMITACIÓN DEL PERIMETRO DEL ÁREA DEL PROYECTO

ÁREAS SUPERFICIALES EN ACTIVIDAD MINERA

ÁREAS SUPERFICIALES EN USO MINERO

2.4.2 COORDENADAS DEL PUNTO CENTRAL (REFERENCIAL) DEL PROYECTO

COORDENADA ESTE COORDENADA NORTE ZONA DATUM

2.4.3 ADJUNTAR MAPA DE ÁREA EFECTIVA

(Adjuntar Archivos)

# **2.5. ÁREAS DE INFLUENCIA**

2.5.1 ÁREA DIRECTA AMBIENTAL

2.5.2 ÁREA INDIRECTA AMBIENTAL

2.5.3 ÁREA DIRECTA SOCIAL

2.5.4 ÁREA INDIRECTA SOCIAL

#### 2.5.5 ADJUNTAR ARCHIVOS ESCANEADOS

(Adjuntar Archivos)

# **2.7. CRONOGRAMA E INVERSIÓN DEL PROYECTO**

2.7.1 CRONOGRAMA E INVERSIÓN

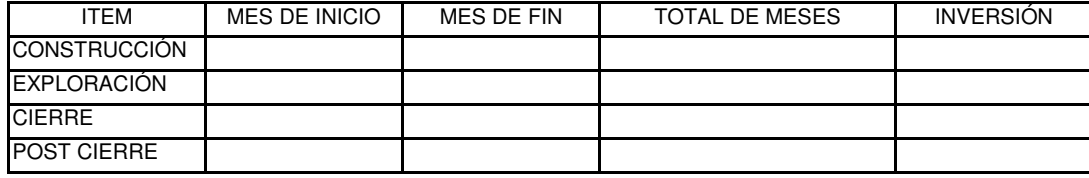

2.7.2. ADJUNTAR ARCHIVOS

(Adjuntar Archivos)

# **2.8. DESCRIPCIÓN DE LA METODOLOGÍA DEL LEVANTAMIENTO DE INFORMACIÓN DE GABINETE Y CAMPO**

# **2.9. DESCRIPCIÓN DE LA ETAPA DE CONSTRUCCIÓN / HABILITACIÓN Y OPERACIÓN**

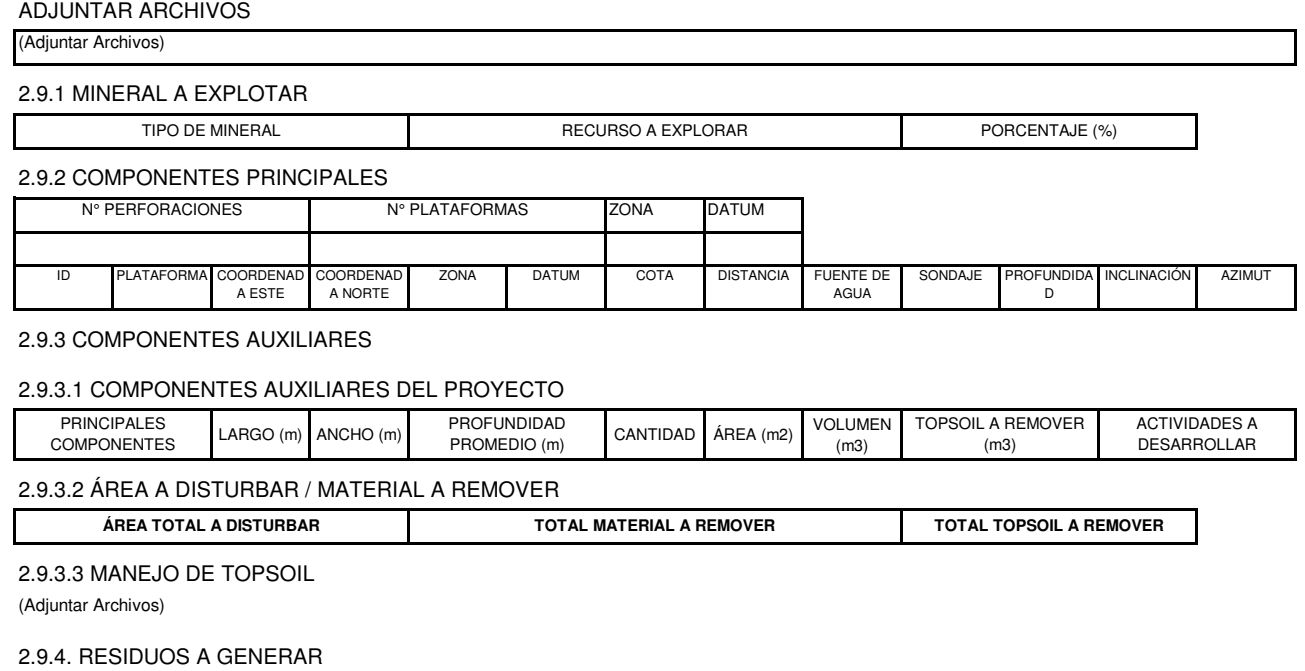

2.9.5 PLANTAS PILOTO

#### 2.9.6. DEMANDA DE AGUA

#### 2.9.6.1 REQUERIMIENTO DE AGUA

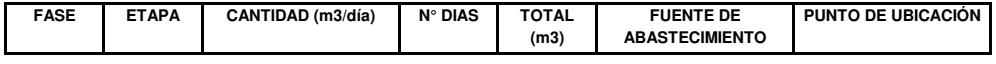

2.9.6.2 ADJUNTAR ARCHIVOS

2.9.7 INSUMOS

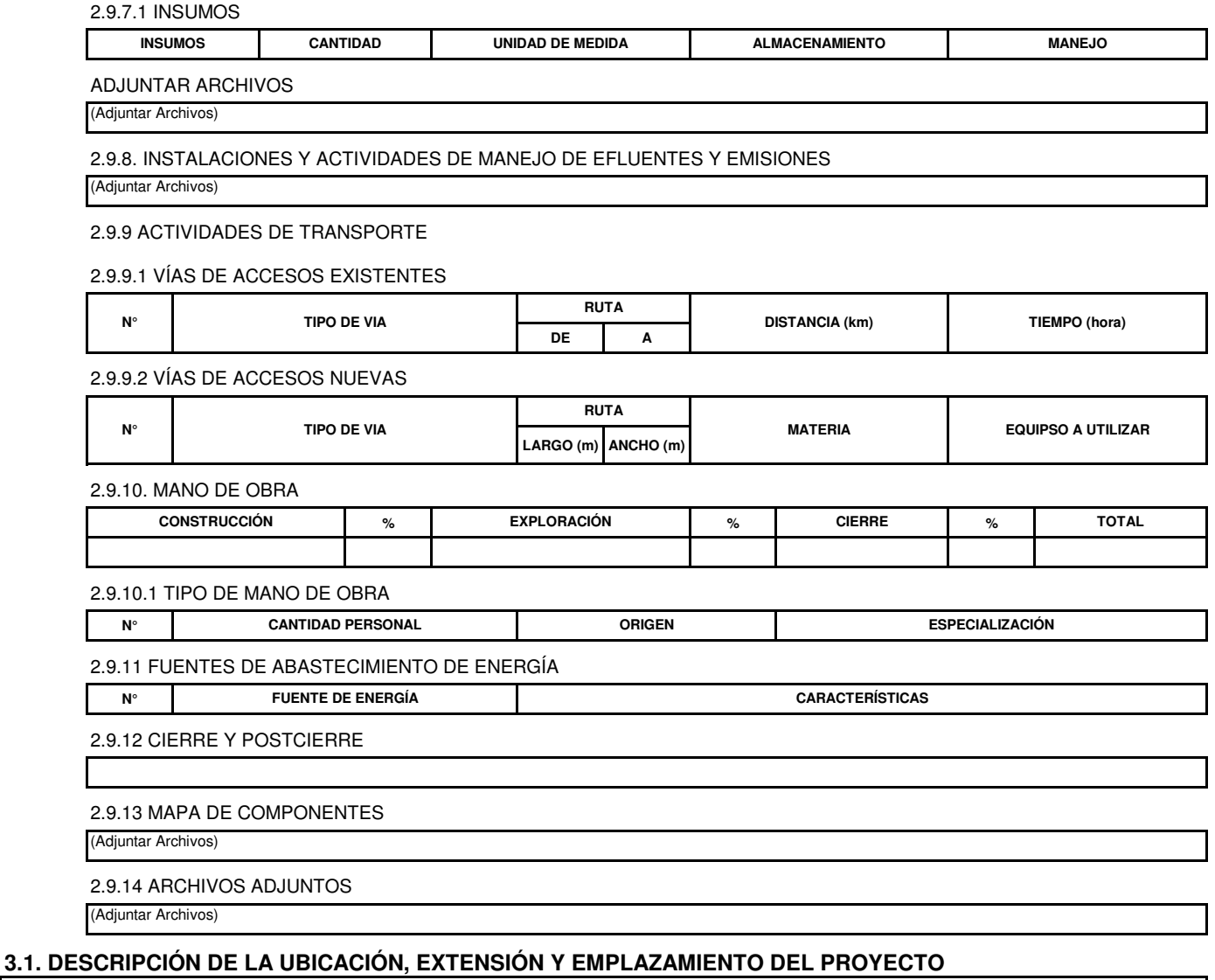

#### **3.2. DESCRIPCIÓN MEDIO FISICO**

3.2.1. METEREOLOGIA, CLIMA Y ZONAS DE VIDA

3.2.2. CALIDAD DEL AIRE

3.2.3. CALIDAD DE RUIDO AMBIENTAL

3.2.4. TOPOGRAFIA, GEOLOGIA Y GEOMORFOLOGIA

3.2.4.1. TOPOGRAFIA

3.2.4.2. GEOLOGÍA

3.2.4.3. GEOMORFOLOGIA

3.2.5. HIDROGRAFIA, HIDROLOGIA Y HIDROGEOLOGIA

3.2.5.1. CUENCAS

3.2.5.2. HIDROLOGIA E HIDROGRAFIA

3.2.5.3. HIDROGEOLOGIA

3.2.5.4. CALIDAD DEL AGUA SUPERFICIAL

3.2.5.5. CALIDAD DEL AGUA SUBTERRÁNEA

3.2.6. SUELOS, C.U.M. USO ACTUAL Y CALIDAD DE SUELO

3.2.6.1. ESTUDIO DE SUELOS Y TIERRA

3.2.6.2. CLASIFICACIÓN DE LAS TIERRAS POR CAPACIDAD DE USO MAYOR

3.2.6.3. USO ACTUAL DE LA TIERRA

3.2.6.4. CALIDAD DE LOS SUELOS

# **3.3. OTROS ASPECTOS QUE LA AUTORIDAD COMPETENTE DETERMINE**

3.3.1. VIBRACIONES

3.3.2. EXPLORACIÓN DE MATERIALES RADIACTIVOS

# **3.4. DESCRIPCIÓN MEDIO BIOLÓGICO**

3.4.1. DIVERSIDAD BIOLÓGICA

3.4.1.1. ECOSISTEMAS

3.4.2. CRITERIOS DE EVALUACIÓN DEL CAMPO DE FLORA Y FAUNA

3.4.2.1. CARACTERIZACIÓN DE LA FLORA Y FAUNA

3.4.2.1.1. FLORA TERRESTRE

3.4.2.1.2. FAUNA TERRESTRE

3.4.2.1.3. HIDROBIOLOGIA

3.4.2.1.4. ECOSISTEMAS FRÁGILES

3.4.2.1.5. ÁREAS NATURALES PROTEGIDAS

ADJUNTAR DOCUMENTOS

# **3.5. DESCRIPCIÓN Y CARACTERIZACIÓN DE LOS ASPECTOS SOCIAL, ECONOMICO, CULTURAL Y ANTOPOLÓGICO DE LA POBLACIÓN UBICADA EN EL ÁREA DE INFLUENCIA SOCIAL DEL PROYECTO**

3.5.1. ANÁLISIS DE PERCEPCIONES

3.5.2. INDICES DEMOGRÁFICOS, SOCIALES, ECONÓMICOS, DE OCUPACIÓN LABORAL Y OTROS SIMILARES

3.5.3. DESCRIPCIÓN Y ANÁLISIS DE USO ACTUAL DEL TERRITORIA, TENIENDO EN CUENTA SU APTITUD Y TENENCIA DE LA TIERRA

# **3.6. ARQUEOLOGIA Y PATRIMONIO CULTURAL**

3.6.1. DESCRIPCIÓN

# **3.7. CARTOGRAFÍA**

3.6.1. ADJUNTAR ARCHIVOS

(Adjuntar Archivos)

#### **4. PARTICIPACIÓN CIUDADANA**

4.1. PARTICIPACIÓN CIUDADANA

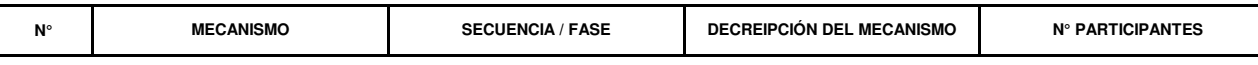

4.2. ADJUNTAR ARCHIVOS

(Adjuntar Archivos)

# **5. IDENTIFICACIÓN, CARACTERIZACIÓN Y VALORACIÓN DE LOS IMPACTOS**

5.1. IDENTIFICACIÓN DE LOS IMPACTOS Y ASPECTOS AMBIENTALES

5.2. DESCRIPCIONIDENTIFICACIÓN DE LOS IMPACTOS Y ASPECTOS AMBIENTALES

# **6.1. PLAN DE MANEJO AMBIENTAL**

6.1.1. PLAN DE MANEJO AMBIENTAL

N°

FASE O ETAPA MEDIDAS DE MANEJO AMBIENTAL RIESGOS/IMPACTO/ASPECTOS DEL PROYECTO EN LOS QUE SE ENFOCAN LAS MEDIDAS DE PREVENCIÓN, CORRECCIÓN

# **6.2. PLAN DE VIGILANCIA AMBIENTAL**

6.2.1. PUNTOS DE MONITOREO

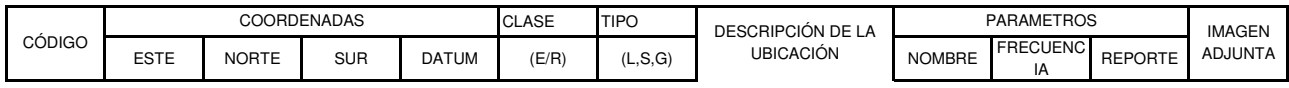

6.2.2. ADJUNTAR MAPAS DE PLAN DE VIGILANCIA

(Adjuntar Archivos)

# **6.3. PLAN DE MINIMIZACIÓN Y MANEJO DE RESIDUOS SÓLIDOS**

6.3.1. DESCRIPCIÓN DEL PLAN DE MINIMIZACIÓN Y MANEJO DE RESIDUOS

#### **6.4. PLAN DE CONTINGENCIA**

#### **6.5. PLAN DE RELACIONES COMUNITARIAS**

6.5.1. DESCRIPCIÓN

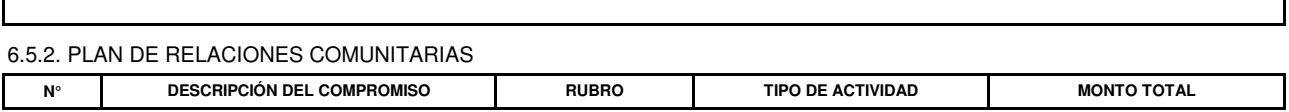

#### **6.6. PLAN DE CIERRE**

6.6.1. DESCRIPCIÓN DEL CIERRE

6.6.2. DESCRIPCIÓN DEL POSTCIERRE

# **6.7. CRONOGRAMA Y PRESUPUESTO PARA LA IMPLEMENTACIÓN DE LA ESTRATEGIA DE MANEJO**

# **6.8. CUADRO RESUMEN CONTENIENDO LOS COMPROMISOS AMBIENTALES SEÑALADOS EN EL PLAN DE MANEJO AMBIENTAL**

6.8.1. PLAN DE MANEJO AMBIENTAL

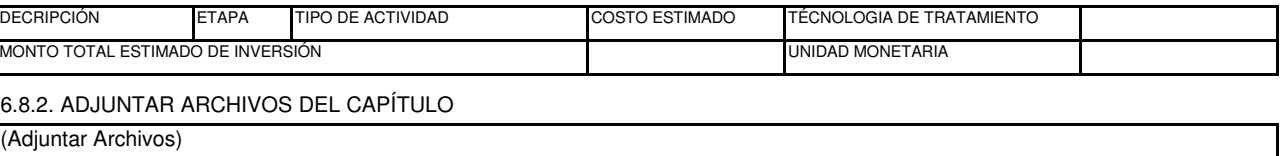

# **7. CONSULTORA**

7.1. EMPRESA CONSULTORA

7.2. PROFESIONALES QUE REALIZARON EL ESTUDIO

7.3. OTROS PROFESIONALES

7.4. ADJUNTAR CERTIFICADO DE HABILIDAD

(Adjuntar Archivos)

#### **8. OTRAS CONSIDERACIONES QUE DETERMINE LA AUTORIDAD**

#### **9. PAGO**

9.1. DATOS DE PAGO POR DERECHO DE TRAMITE

TIPO DE PAGO:

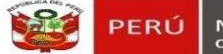

# PERÚ Ministerio<br>de Energía y Minas

# **SISTEMA DE EVALUACIÓN AMBIENTAL EN LÍNEA (SEAL) - INFORME TÉCNICO SUSTENTATORIO**

**FICHA RESUMEN**

# **1. IDENTIFICACIÓN DEL PROYECTO**

# **1.1 DATOS DE LA COMUNICACIÓN**

TIPO DE COMUNICACIÓN MODIFICACIÓN NO SIGNIFICATIVA SEGÚN ARTÍCULO 4 DEL D.S. N° 054-2013-PCM DOCUMENTO TIPO NÚMERO FECHA

#### **1.2 DESCRIPCIÓN DEL PROYECTO**

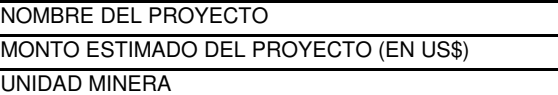

**1.3 OBSERVACIÓN**

# **1.4 ARCHIVOS ADJUNTOS**

(Adjuntar Archivos)

# **2. REPRESENTANTE LEGAL**

#### **2.1 DATOS DEL TITULAR**

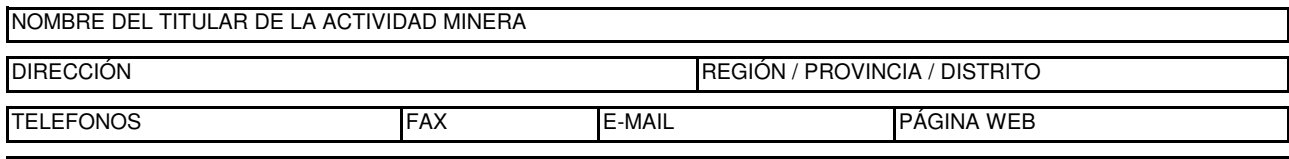

#### RUC

#### **2.2 DATOS DEL REPRESENTANTE LEGAL**

REPRESENTANTE ACREDITADOS EN EL MEM

#### APELLIDOS Y NOMBRES

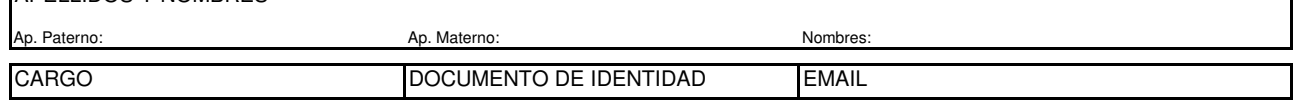

DNI

#### **2.3. CORREOS DE NOTIFICACIÓN**

Email 1

Email 2

#### **2.4. NOTIFICACIÓN ELECTRÓNICA**

(Adjuntar Archivos)

#### **2.5. ARCHIVOS ADJUNTOS**

(Adjuntar Archivos)

**2.6. ADJUNTAR ACTA DE REUNIÓN DE COORDINACIÓN PREVIA A LA PRESENTACIÓN DEL ITS**

(Adjuntar Archivos)

#### **3. DATOS GENERALES DE LA EMPRESA CONSULTORA**

#### **3.1 EMPRESA CONSULTORA**

EMPRESA CONSULTORA

#### PROFESIONALES QUE REALIZARON EL ESTUDIO

#### **3.2 OTROS PROFESIONALES**

RUC

#### **4. OBJETIVO DE LA MODIFICACIÓN Y/O AMPLIACIÓN**

#### **4.1 OBJETIVO DE LA MODIFICACIÓN Y/O AMPLIACIÓN**

#### **4.2 ADJUNTAR ARCHIVO ESCANEADO**

(Adjuntar Archivos)

#### **5. MARCO LEGAL**

#### **5.1 ADJUNTAR ARCHIVO ESCANEADO**

(Adjuntar Archivos)

#### **6. ANTECEDENTES**

#### **6.1 ADJUNTAR ARCHIVO ESCANEADO**

(Adjuntar Archivos)

#### **7. ÁREA EFECTIVA O DE INFLUENCIA AMBIENTAL DIRECTA**

#### **7.1 DELIMITACIÓN DEL PERÍMETRO DEL ÁREA DEL PROYECTO**

**ÁREAS EN ACTIVIDAD MINERA**

**ÁREAS EN USO MINERO**

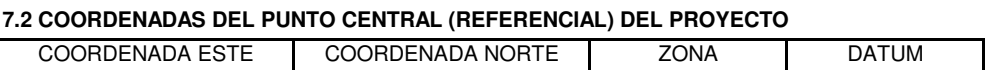

#### **7.3 ÁREAS DE INFLUENCIAS**

**ÁREA DIRECTA SOCIAL**

**ÁREA INDIRECTA SOCIAL**

**ÁREA DIRECTA AMBIENTAL**

**ÁREA INDIRECTA AMBIENTAL**

**7.4 DERECHOS MINEROS DEL SOLICITANTE**

**7.5 ADJUNTAR ARCHIVO ESCANEADO**

(Adjuntar Archivos)

#### **8. LÍNEA BASE**

**8.1 ADJUNTAR ARCHIVO ESCANEADO**

(Adjuntar Archivos)

#### **9. PROYECTO DE MODIFICACIÓN, AMPLIACIÓN, CAMBIOS TECNÓLOGICOS SOLICITADOS**

#### **9.1. DESCRIPCIÓN DEL PROCESO APROBADO**

(Adjuntar Archivos)

#### **9.2. PLANO O DIAGRAMA DEL PROCESO APROBADO**

(Adjuntar Archivos)

#### **9.2. PLANO O DIAGRAMA DEL PROCESO APROBADO**

#### **9.3. JUSTIFICACIÓN Y DESCRIPCIÓN DEL PROCESO O MEJORA TECNOLÓGICA PLANTEADA**

#### **9.3.1. JUSTIFICACIÓN TÉCNICA**

**9.3.2. ADJUNTAR ARCHIVO ESCANEADO**

(Adjuntar Archivos)

#### **9.4. PLANO O DIAGRAMA DEL PROCESO A MODIFICARSE**

(Adjuntar Archivos)

#### **9.5. DESCRIPCIÓN DEL COMPONENTE APROBADO**

(Adjuntar Archivos)

#### **9.6. PLANO DEL COMPONENTE APROBADO A ESCALA DE NIVEL DE FACTIBILIDAD**

(Adjuntar Archivos)

#### **9.7. JUSTIFICACIÓN Y DESCRIPCIÓN DEL COMPONENTE A MODIFICAR**

**9.7.1. JUSTIFICACIÓN TÉCNICA**

#### **9.7.2. ADJUNTAR ARCHIVO ESCANEADO**

(Adjuntar Archivos)

#### **9.8. PLANO DEL COMPONENTE A MODIFICAR A ESCALA DE NIVEL DE FACTIBILIDAD**

(Adjuntar Archivos)

**9.9. PLANO DE UBICACIÓN INTEGRADO DEL COMPONENTE APROBADO**

(Adjuntar Archivos)

**9.10. PLANO DE UBICACIÓN INTEGRADO DEL COMPONENTE A MODIFICAR**

(Adjuntar Archivos)

#### **10. IDENTIFICACIÓN Y EVALUACIÓN DE IMPACTOS**

#### **10.1. METODOLOGIA DE EVALUACIÓN DE LOS POTENCIALES IMPACTOS AMBIENTALES**

(Adjuntar Archivos)

#### **10.2 MATRIZ DE IDENTIFICACIÓN DE LA MODIFICACIÓN**

(Adjuntar Archivos)

**10.3 MATRIZ DE EVALUACIÓN DE LOS POTENCIALES IMPACTOS AMBIENTALES IDENTIFICADOS**

(Adjuntar Archivos)

**10.4 DESCRIPCIÓN Y EVALUACIÓN DE LOS POTENCIALES IMPACTOS IDENTIFICADOS, INVOLUCRANDO LA ACUMULACIÓN Y LA SINERGIA DEL PRESENTE PROYECTO DE MODIFICACIÓN**

(Adjuntar Archivos)

#### **11. PLAN DE MANEJO AMBIENTAL, PLAN DE MITIGACIÓN Y PLAN DE MONITOREO DEL PROYECTO**

**11.1. ADJUNTAR ARCHIVO ESCANEADO**

(Adjuntar Archivos)

#### **12. PLAN DE CONTINGENCIAS PARA LOS PROYECTOS DE MODIFICACIÓN DE COMPONENTES PRINCIPALES**

#### **12.1. ADJUNTAR ARCHIVO ESCANEADO**

(Adjuntar Archivos)

#### **13. PLAN DE ACTIVIDADES DE CIERRE PARA LA(S) MODIFICACION(ES) DEL PROYECTO(S) DE EXPLORACIÓN**

#### **13.1. ADJUNTAR ARCHIVO ESCANEADO**

(Adjuntar Archivos)

#### **14. PLAN DE CIERRE A NIVEL CONCEPTUAL DE LOS COMPONENTES MATERIA DE MODIFICACIÓN DEL PROYECTO DE EXPLOTACIÓN**

**14.1. ADJUNTAR ARCHIVO ESCANEADO**

# **15. CONCLUSIONES DEL INFORME TÉCNICO SUSTENTATORIO**

#### **15.1. ADJUNTAR ARCHIVO ESCANEADO**

(Adjuntar Archivos)

# **16. ANEXOS**

# **16.1. ADJUNTAR ARCHIVO ESCANEADO**

(Adjuntar Archivos)

# **17. PAGO**

 $\Gamma$ 

#### **17.1. DATOS DEL PAGO POR DERECHO DE TRAMITE**

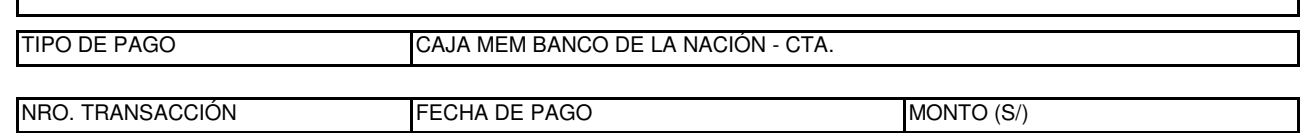